# **ระบบติดตามงานของสำนักงานเศรษฐกิจการเกษตรที่ 8**

- **1. สศท.8 ได้พัฒนาระบบติดตามผลการดำเนินงานและงบประมาณของสำนักงานฯ โดยใช้ Google App** ตั้งแต่ปีงบประมาณ 2565 เพื่อให้ ผอ.และ ผอ.ส่วน ได้ใช้ในการติดตามความก้าวหน้าผลการดำเนินงานและ งบประมาณของหน่วยงานแบบ Real time ผ่าน Web และ Mobile Application **โดยในปีงบประมาณ 2566 มีการปรับปรุงพัฒนาต่อยอดระบบติดตามงานฯ ดังกล่าว ให้สามารถนำเสนอข้อมูลในรูปแบบ Dash Board ด้วยโปรแกรม Power BI รวมทั้ง พัฒนาระบบดังกล่าวโดยประยุกต์ใช้ในงานติดตาม รายงานสถานการณ์สินค้าเกษตรที่สำคัญของจังหวัดในพื้นที่รับผิดชอบ 7 จังหวัด โ**ดย ผอ.สศท.8 และ ผู้รับผิดชอบ สามารถติดตามผลการดำเนินงานและสถานการณ์สินค้าที่เกษตรในพื้นที่ ได้อย่างมีประสิทธิภาพ มากขึ้น การเข้าถึงข้อมูลได้สะดวก รวดเร็ว รวมทั้ง ผู้บริหารสามารถทราบผลการดำเนินงานและสถานการณ์ ที่เป็นปัจจุบันและนำไปใช้ประโยชน์ได้ทันที เช่น
	- การติดตามงานในการประชุมเจ้าหน้าที่ สศท.8 ประจำเดือน
	- การรายงานแผน/ผลการดำเนินงานและงบประมาณในการประชุมผู้บริหาร สศก.
	- การนำเสนอข้อมูลสถานการณ์สินค้าเกษตรที่สำคัญในการประชุมระดับจังหวัด เป็นต้น
- **2. สศท.8 ได้มีการแลกเปลี่ยนเรียนรู้เรื่องระบบติดตามผลการดำเนินงานฯ ดังกล่าว กับสำนักงานเกษตร และสหกรณ์จังหวัดสุราษฎร์ธานี เมื่อวันที่ 13 มกราคม 2566 พบว่า สำนักงานเกษตรและสหกรณ์ จังหวัดสุราษฎร์ธานี ได้นำระบบดังกล่าวไปใช้ประโยชน์ ในการติดตามสถานการณ์สินค้าสำคัญของ จังหวัดสุราษฎร์ธานี (นำร่องสินค้าปาล์มน้ำมัน)** โดย สศท.8 ได้ให้คำปรึกษาแนะนำทางด้านเทคนิค

(หลักฐานตามเอกสารแนบท้ายภาพ) ประกอบด้วย

- ภาพการใช้งานระบบติดตามผลการดำเนินงานและงบประมาณของ สศท.8
- รายงานการประชุมเจ้าหน้าที่ สศท.8 ประจำเดือนมกราคม 2566 วาระที่ 3.1 หน้า 7 และวาระ 4.3 หน้า 17-18
- ภาพระบบการติดตามรายงานสถานการณ์สินค้าเกษตรที่สำคัญของ สศท.8
- ตัวอย่างการนำไปใช้ประโยชน์ในปี 2566 โดยสำนักงานเกษตรและสหกรณ์จังหวัดสุราษฎร์ธานี

**ภาพการใช้ระบบติดตามผลการด าเนินงานของ สศท.8 ในการประชุมเจ้าหน้าที่ สศท.8 ประจ าเดือน ครั้งที่4 ปี งบประมาณ 2566 (วันที่17 มกราคม 2566)**

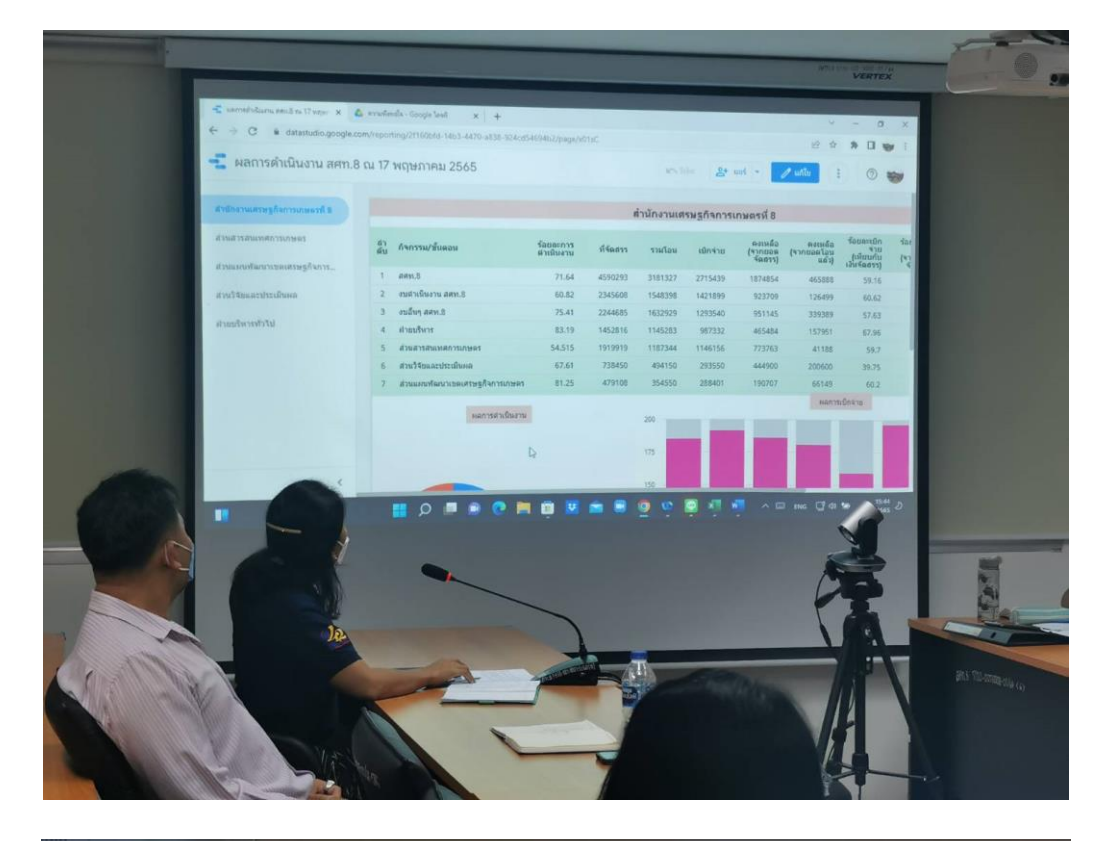

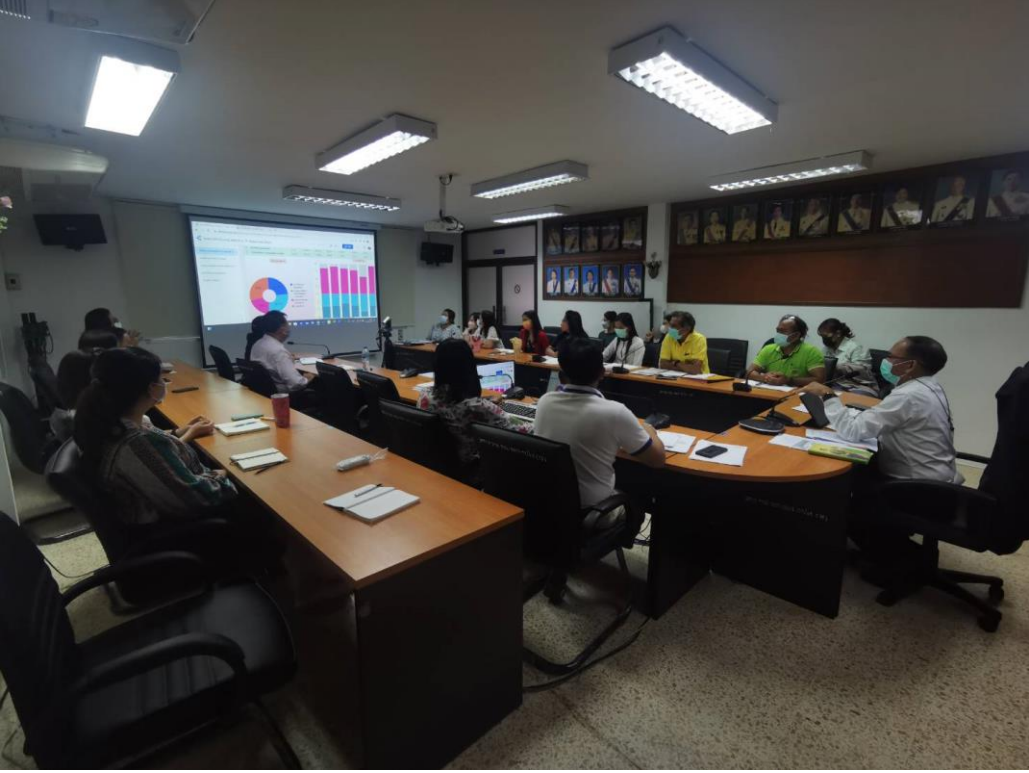

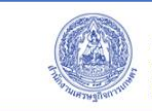

หน้าแรก

**สำนักงานเศรษฐกิจการเกษตรที่ 8**<br>Regional Office of Agricultural Economics 8

#### ้เกี่ยวกับสำนักงาน + ์<br>ข้อมูลสถิติการเกษตร + ข้อมูลบริการ <del>-</del> ติดต่อเรา

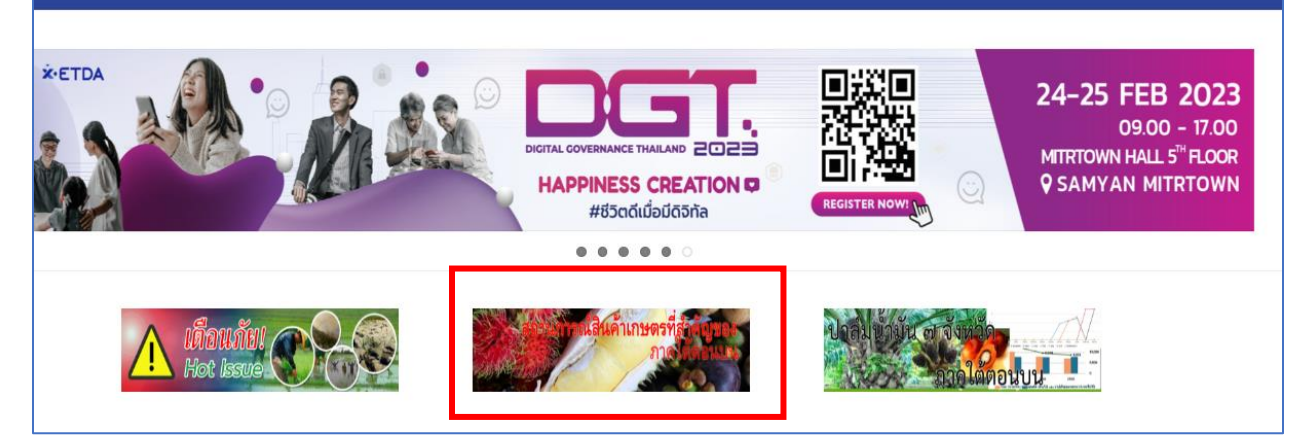

IUăsumsilanovia: C O O O O O Waun: (f)

Link to Main Content Thai (Ine)

 $\sqrt{\frac{1}{2}}$ 

 $\mathbf{Q}$ 

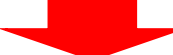

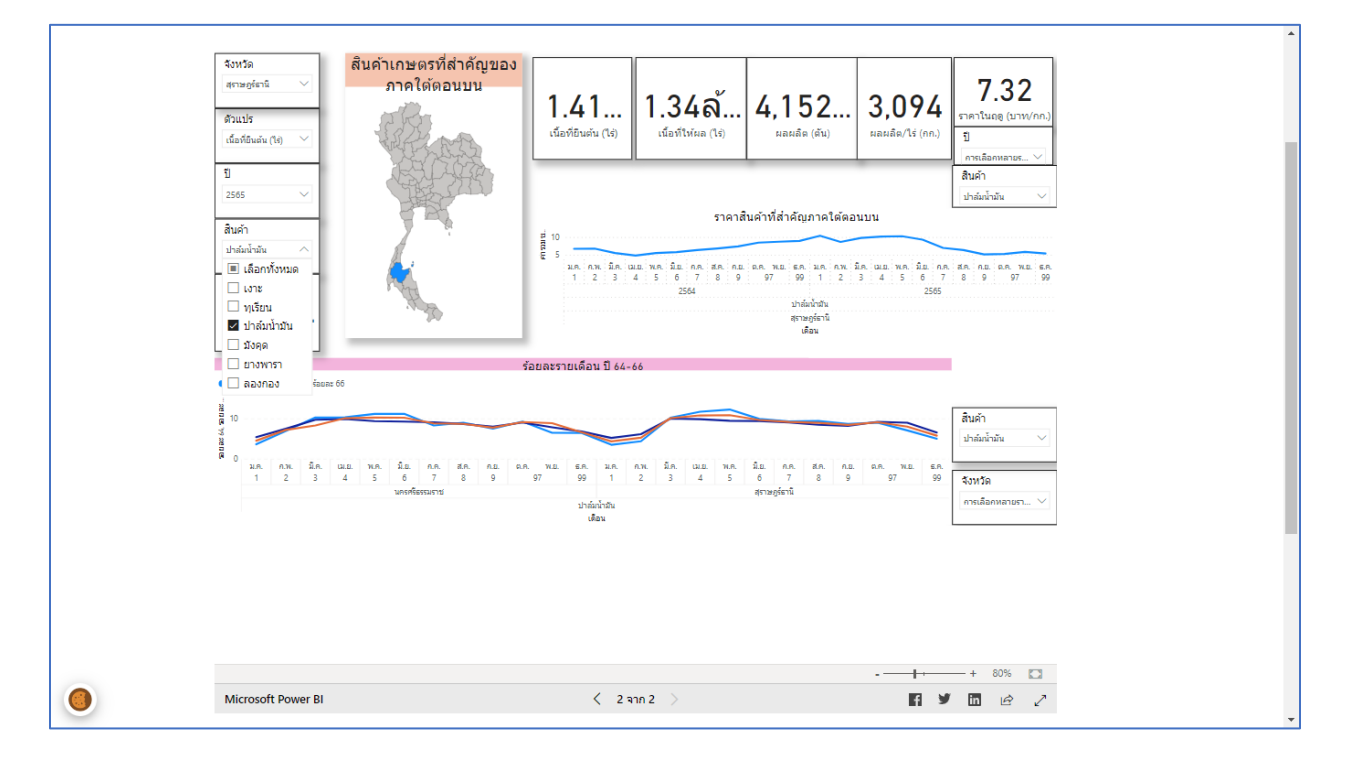

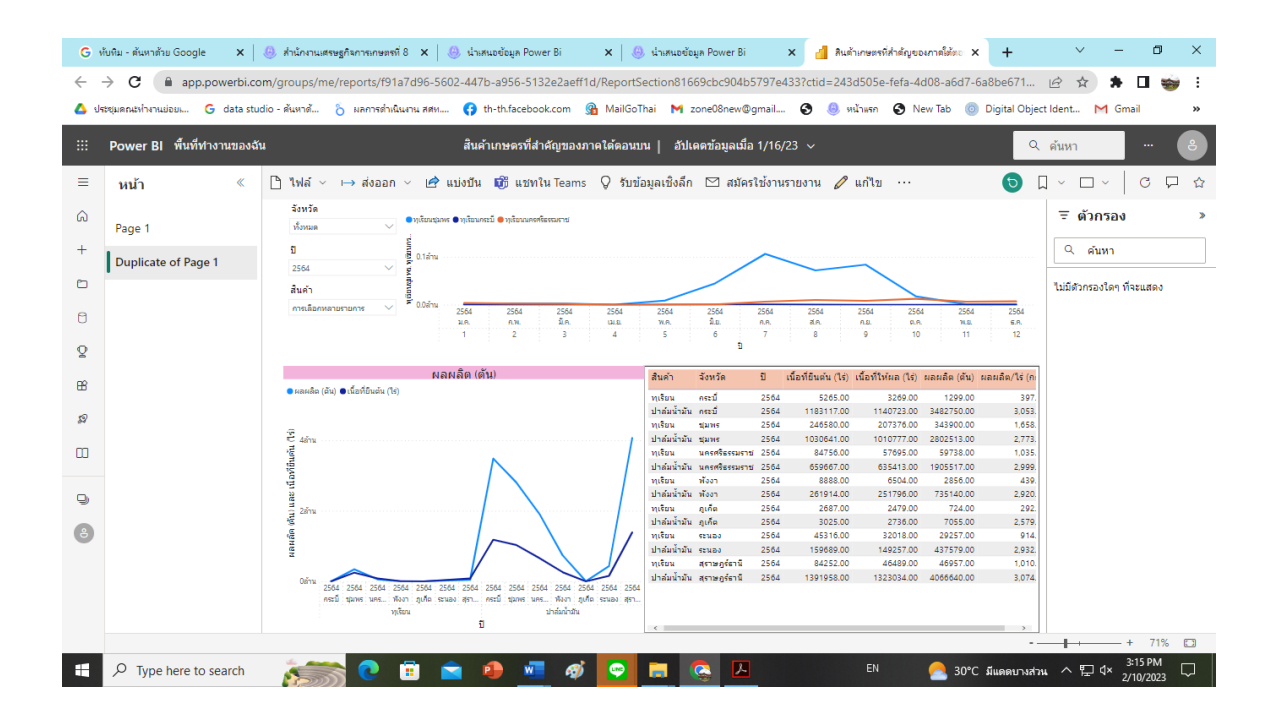

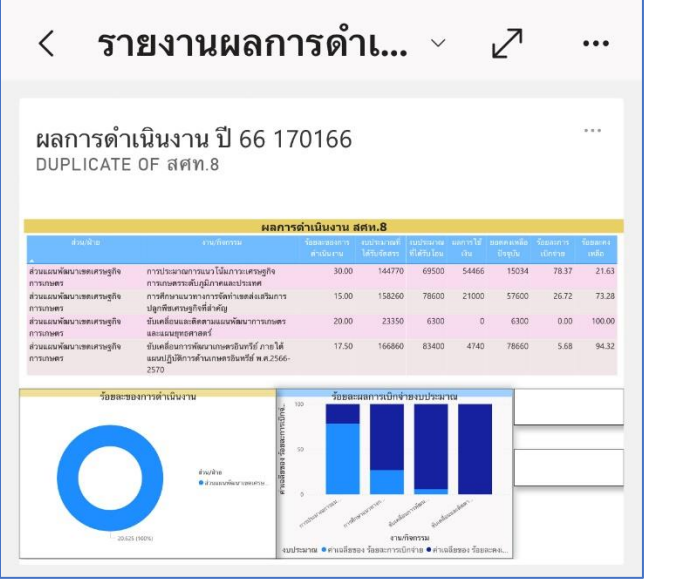

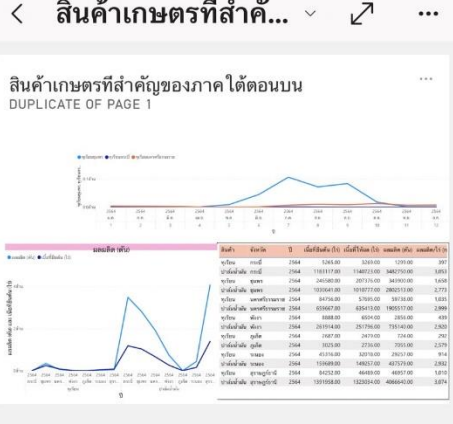

 $\mathbf{H}$ !!! 4G

15:06

[https://app.powerbi.com/MobileRedirect.html?reportObjectId=4e4a297e-5f2c-4dbd-98ec-](https://app.powerbi.com/MobileRedirect.html?reportObjectId=4e4a297e-5f2c-4dbd-98ec-555956b6606b&groupObjectId=1ae431ed-c2f9-4703-a657-90a9ffc824a0&reportPage=ReportSection3f9cd33046b5d70a13e7&action=OpenReport&bookmarkGuid=4f481fa3-6828-4ed4-966a-24b01b9aecb5&Context=share-report&ctid=243d505e-fefa-4d08-a6d7-6a8be6715631&pbi_source=mobile_ios)[555956b6606b&groupObjectId=1ae431ed-c2f9-4703-a657-](https://app.powerbi.com/MobileRedirect.html?reportObjectId=4e4a297e-5f2c-4dbd-98ec-555956b6606b&groupObjectId=1ae431ed-c2f9-4703-a657-90a9ffc824a0&reportPage=ReportSection3f9cd33046b5d70a13e7&action=OpenReport&bookmarkGuid=4f481fa3-6828-4ed4-966a-24b01b9aecb5&Context=share-report&ctid=243d505e-fefa-4d08-a6d7-6a8be6715631&pbi_source=mobile_ios)

[90a9ffc824a0&reportPage=ReportSection3f9cd33046b5d70a13e7&action=OpenReport&bookmarkGuid](https://app.powerbi.com/MobileRedirect.html?reportObjectId=4e4a297e-5f2c-4dbd-98ec-555956b6606b&groupObjectId=1ae431ed-c2f9-4703-a657-90a9ffc824a0&reportPage=ReportSection3f9cd33046b5d70a13e7&action=OpenReport&bookmarkGuid=4f481fa3-6828-4ed4-966a-24b01b9aecb5&Context=share-report&ctid=243d505e-fefa-4d08-a6d7-6a8be6715631&pbi_source=mobile_ios) [=4f481fa3-6828-4ed4-966a-24b01b9aecb5&Context=share-report&ctid=243d505e-fefa-4d08-a6d7-](https://app.powerbi.com/MobileRedirect.html?reportObjectId=4e4a297e-5f2c-4dbd-98ec-555956b6606b&groupObjectId=1ae431ed-c2f9-4703-a657-90a9ffc824a0&reportPage=ReportSection3f9cd33046b5d70a13e7&action=OpenReport&bookmarkGuid=4f481fa3-6828-4ed4-966a-24b01b9aecb5&Context=share-report&ctid=243d505e-fefa-4d08-a6d7-6a8be6715631&pbi_source=mobile_ios) [6a8be6715631&pbi\\_source=mobile\\_ios](https://app.powerbi.com/MobileRedirect.html?reportObjectId=4e4a297e-5f2c-4dbd-98ec-555956b6606b&groupObjectId=1ae431ed-c2f9-4703-a657-90a9ffc824a0&reportPage=ReportSection3f9cd33046b5d70a13e7&action=OpenReport&bookmarkGuid=4f481fa3-6828-4ed4-966a-24b01b9aecb5&Context=share-report&ctid=243d505e-fefa-4d08-a6d7-6a8be6715631&pbi_source=mobile_ios)

[https://app.powerbi.com/MobileRedirect.html?reportPage=ReportSection81669cbc904b5797e433&cti](https://app.powerbi.com/MobileRedirect.html?reportPage=ReportSection81669cbc904b5797e433&ctid=243d505e-fefa-4d08-a6d7-6a8be6715631&Context=share-report&groupObjectId=1ae431ed-c2f9-4703-a657-90a9ffc824a0&bookmarkGuid=d9564bc4-78d9-4c44-8f9f-9b1054d810b0&reportObjectId=f91a7d96-5602-447b-a956-5132e2aeff1d&action=OpenReport&pbi_source=mobile_ios) [d=243d505e-fefa-4d08-a6d7-6a8be6715631&Context=share-report&groupObjectId=1ae431ed-c2f9-](https://app.powerbi.com/MobileRedirect.html?reportPage=ReportSection81669cbc904b5797e433&ctid=243d505e-fefa-4d08-a6d7-6a8be6715631&Context=share-report&groupObjectId=1ae431ed-c2f9-4703-a657-90a9ffc824a0&bookmarkGuid=d9564bc4-78d9-4c44-8f9f-9b1054d810b0&reportObjectId=f91a7d96-5602-447b-a956-5132e2aeff1d&action=OpenReport&pbi_source=mobile_ios)  $\circledcirc$  $\mathbb Q$ [4703-a657-90a9ffc824a0&bookmarkGuid=d9564bc4-78d9-4c44-8f9f-](https://app.powerbi.com/MobileRedirect.html?reportPage=ReportSection81669cbc904b5797e433&ctid=243d505e-fefa-4d08-a6d7-6a8be6715631&Context=share-report&groupObjectId=1ae431ed-c2f9-4703-a657-90a9ffc824a0&bookmarkGuid=d9564bc4-78d9-4c44-8f9f-9b1054d810b0&reportObjectId=f91a7d96-5602-447b-a956-5132e2aeff1d&action=OpenReport&pbi_source=mobile_ios)ดเห็น ถามตอบ Siri [9b1054d810b0&reportObjectId=f91a7d96-5602-447b-a956-](https://app.powerbi.com/MobileRedirect.html?reportPage=ReportSection81669cbc904b5797e433&ctid=243d505e-fefa-4d08-a6d7-6a8be6715631&Context=share-report&groupObjectId=1ae431ed-c2f9-4703-a657-90a9ffc824a0&bookmarkGuid=d9564bc4-78d9-4c44-8f9f-9b1054d810b0&reportObjectId=f91a7d96-5602-447b-a956-5132e2aeff1d&action=OpenReport&pbi_source=mobile_ios) [5132e2aeff1d&action=OpenReport&pbi\\_source=mobile\\_ios](https://app.powerbi.com/MobileRedirect.html?reportPage=ReportSection81669cbc904b5797e433&ctid=243d505e-fefa-4d08-a6d7-6a8be6715631&Context=share-report&groupObjectId=1ae431ed-c2f9-4703-a657-90a9ffc824a0&bookmarkGuid=d9564bc4-78d9-4c44-8f9f-9b1054d810b0&reportObjectId=f91a7d96-5602-447b-a956-5132e2aeff1d&action=OpenReport&pbi_source=mobile_ios)

ภาพกิจกรรมการแลกเปลี่ยนเรียนรู้ระบบติดตามผลการดำเนินงานของ สศท.8 **ร่วมกับส านักงานเกษตรและสหกรณ์จังหวัดสุราฎร์ธานี วันที่13 มกราคม 2566**

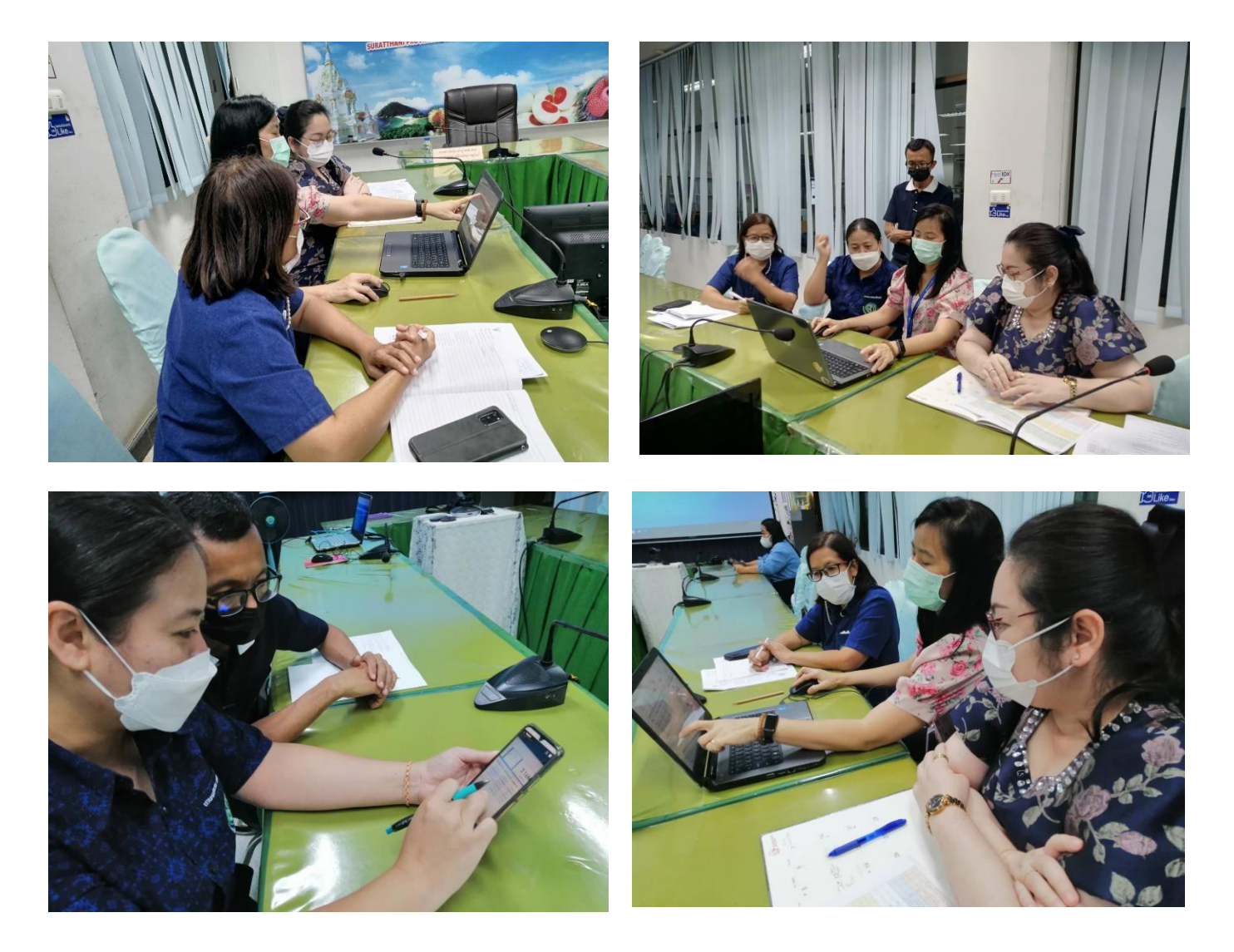

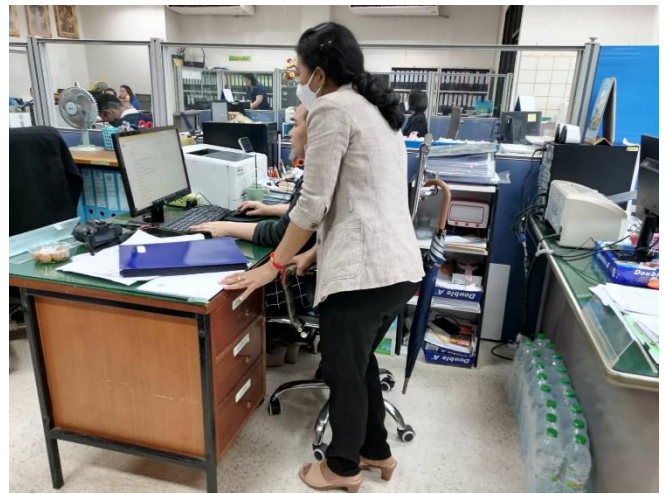

ปีที่ 14 ฉบับที่ 1 เดือนมกราคม 2566

# ข่าวเกษตรและสหกรณ์ จังหวัดสุราษฎร์ธานี

สนง.เกษตรและสหกรณ์จังหวัดสุราษฎร์ธานี และ สนง.เศรษฐกิจการเกษตรที่  $\bm{8}$ 

ร่วมแลกเปลี่ยนเรียนรู้ ระบบติดตามผลการดำเนิน

และการติดตามภาวะเศรษฐกิจการเกษตรด้วยเทคโนโลยีผ่าน Google Online

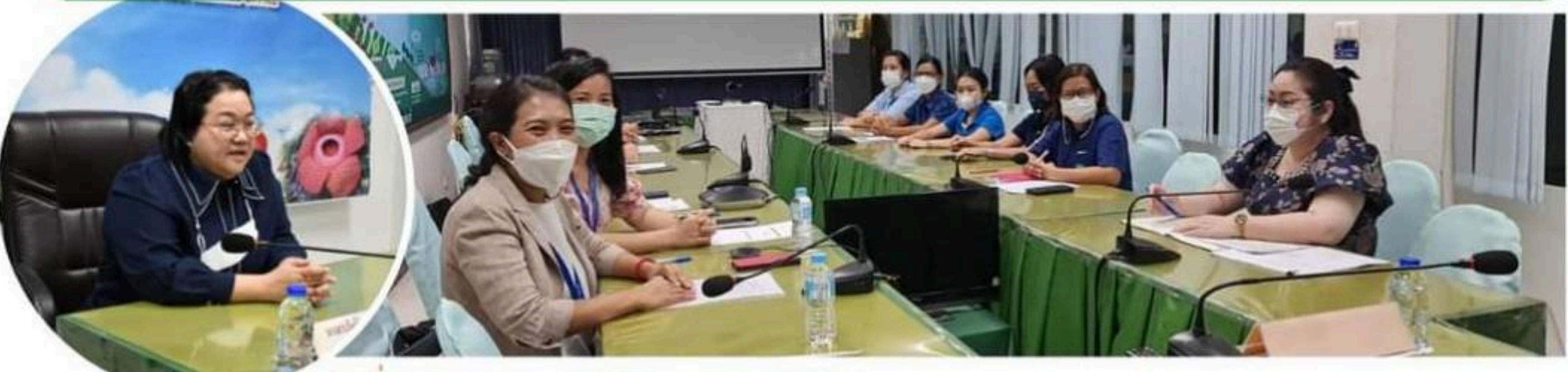

13 มกราคม 2566 เวลา 14.30 น.

สำนักงานเศรษฐกิจการเกษตรที่ 8 เข้าพบนางสาววันลีย์ เจริญวิทย์ธนเดช เกษตรและสหกรณ์จังหวัด สุราษฎร์ธานี และเจ้าหน้าที่ สนง.กษ.สฎ. ณ ห้องประชุม สนง.เกษตรและสหกรณ์จังหวัด ศาลากลางจังหวัด ชั้น 5 เพื่อร่วมแลกเปลี่ยนเรียนรู้ เรื่อง ระบบติดตามผลการดำเนินงานและติดตามภาวะเศรษฐกิจการเกษตร ด้วยเทคโนโลยี ผ่าน Google Online โดยมีคณะผู้แทนจากสำนักงานเศรษฐกิจการเกษตรที่ 8 (นางวิรัชนก กลิ่นสัมผัส นักวิเคราะห์นโยบายและแผนชำนาญการพิเศษ นางอัชฉราภรณ์ สงประสพ นักวิเคราะห์นโยบาย และแผนชำนาญการ) เป็นผู้ดำเนินการกิจกรรมติดตามรับฟังข้อคิดเห็น ข้อเสนอแนะ ในการนำไปพัฒนา ระบบดังกล่าว ของสำนักงานเศรษฐกิจการเกษตรที่ 8 ต่อไป  $\mathbb{R}^n$ 

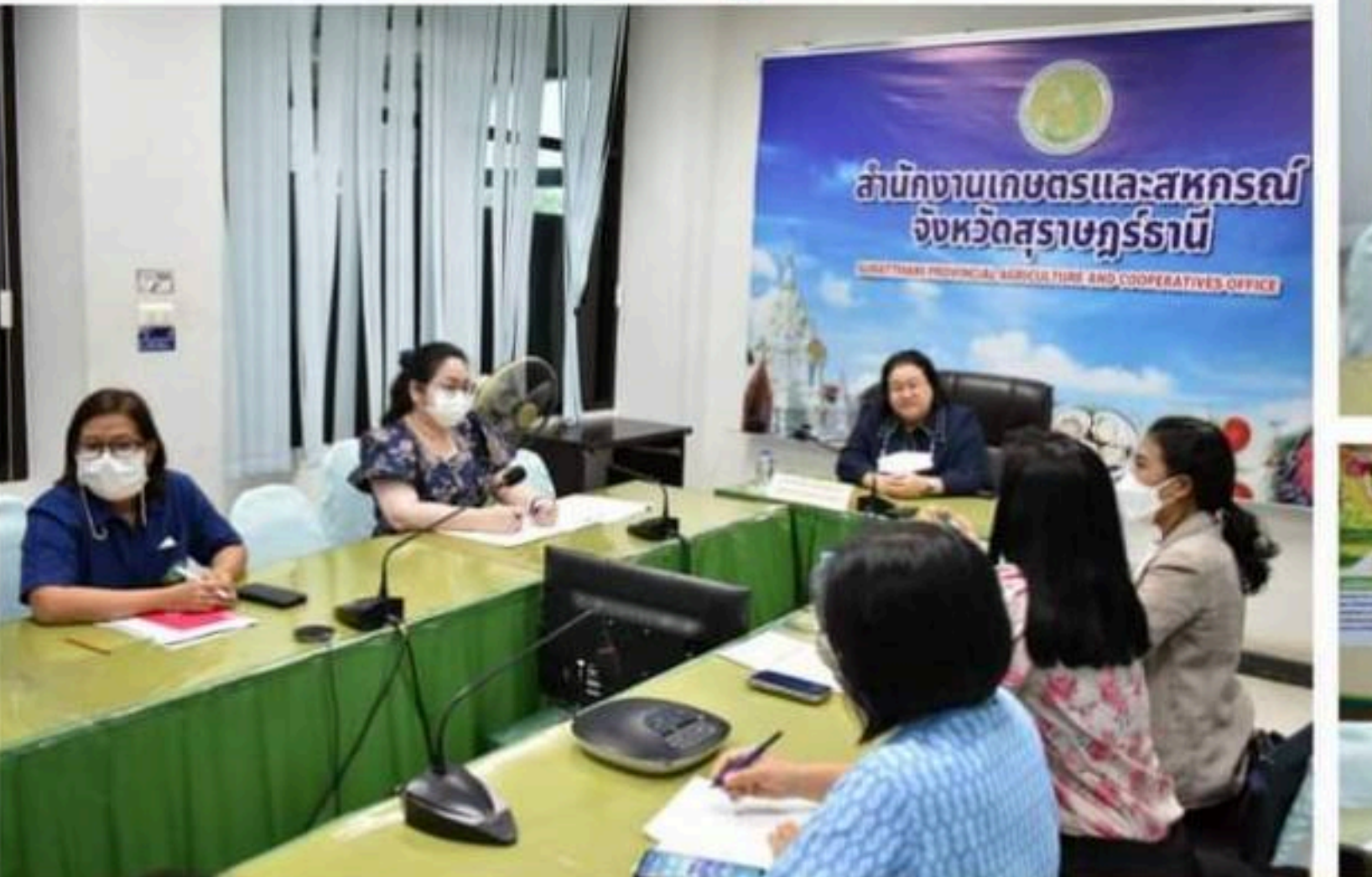

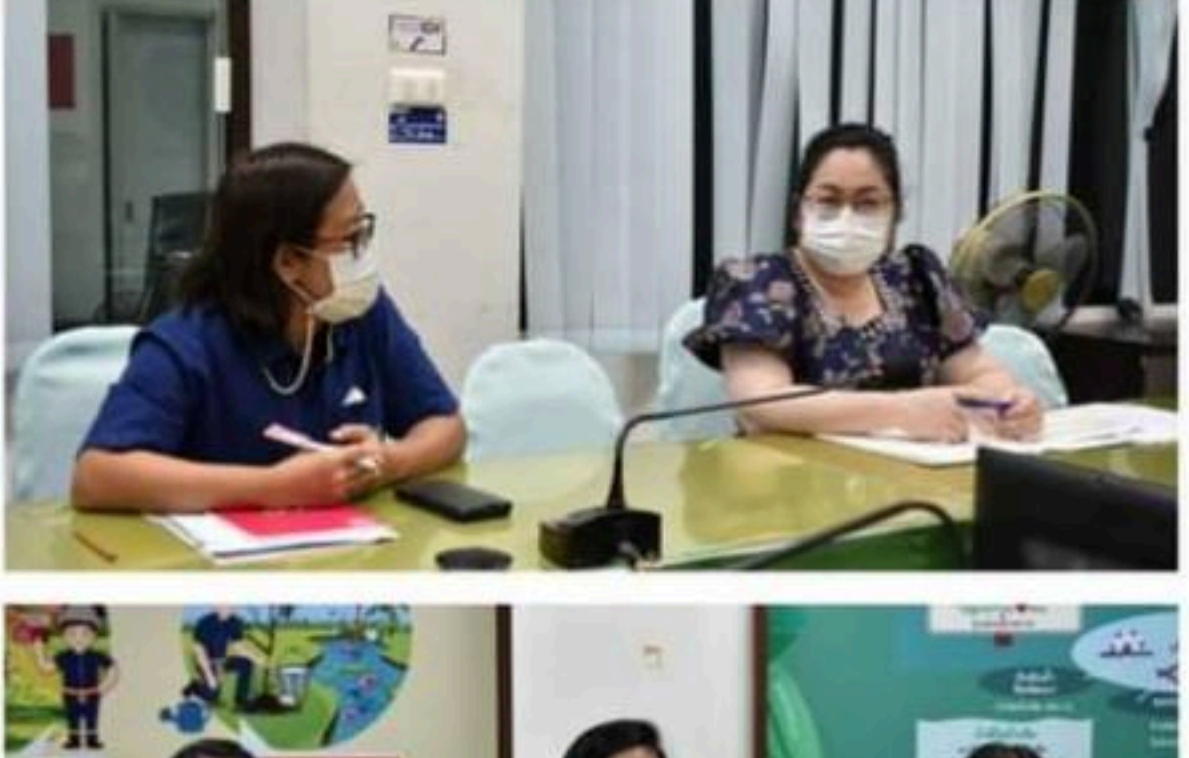

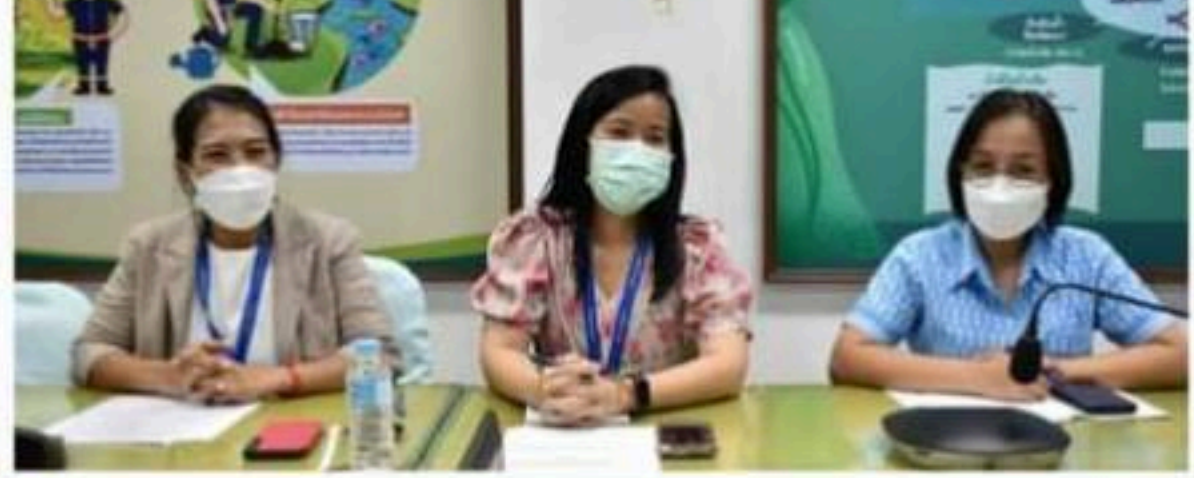

โดย..สำนักงานเกษตรและสหกรณ์จังหวัดสุราษฎร์ธานี

- suratg1@suratthani.go.th
- สำนักงานเกษตรและสหกรณ์จังหวัดสุราษฎร์ธานี/เพจ FB : Prเกษตร สุราษฎร์ธานี

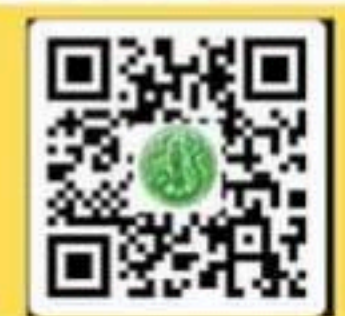

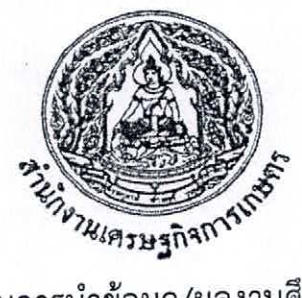

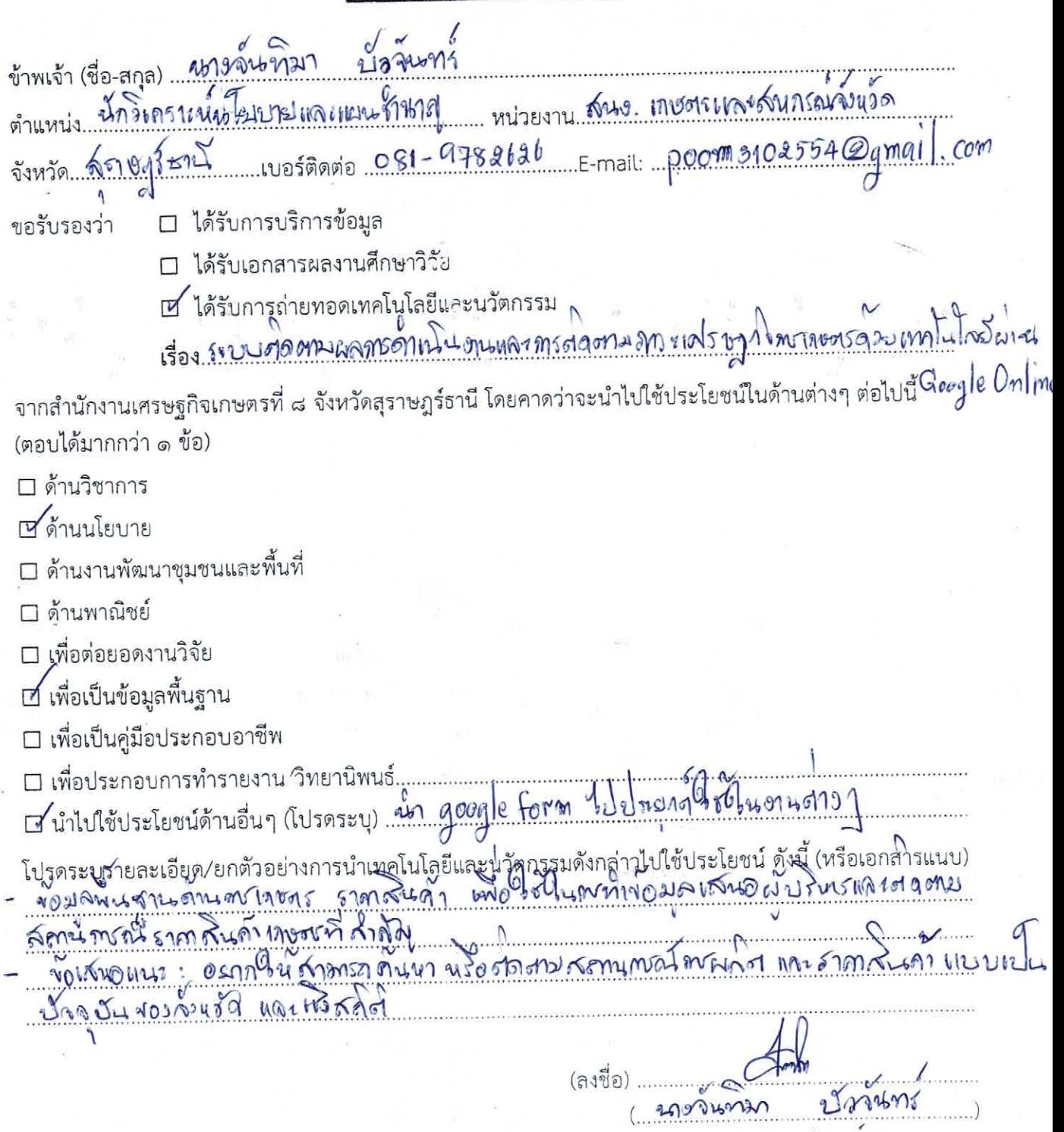

วันที่ 13 เดือน มกร**ุกม** พ.ศ. 2566

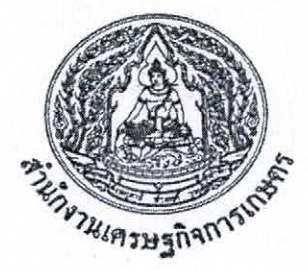

ตำแหน่ง... ปฏิกวิเครา: ท์ ปไซ ทย ทละ แ erus ที่มีกำกร หน่วยงาน.... ลิปร. 10vms (เล : สหกรณ์จักพริด สิราช รุร์ตง จังหวัด 851มาร์ตูปี word word of 089-0926066 E-mail: kaujana wongin@hetmail □ ได้รับการบริการข้อมูล ขอรับรองว่า □ ได้รับเอกสารผลงานศึกษาวิจัย Ӣ ได้รับการถ่ายทอดเทคโนโลยีและนวัตกรรม เรื่อง กำมุมพิดจาน แลกรส่วนโนงาน กละครูสุดทุนภาว บุศรรมทุกิจ ครูเกษรต์จบกดใบไดย<br>- diu Google Online<br>จากสำนักงานเศรษฐกิจเกษตรที่ ๘ จังหวัดสุราษฎร์ธานี โดยคาดว่าจะนำไปใช้ประโยชน์ในด้านต่างๆ ต่อไปนี้ (ตอบได้มากกว่า ๑ ข้อ) □ ด้านวิชาการ ⊿ีด้านนโยบาย □ ด้านงานพัฒนาชุมชนและพื้นที่ □ ด้านพาณิชย์ □ เพื่อต่อยอดงานวิจัย ⊿ี เพื่อเป็นข้อมูลพื้นฐาน □ เพื่อเป็นคู่มือประกอบอาชีพ □ นำไปใช้ประโยชน์ด้านอื่นๆ (โปรดระบุ) ... โปรดระบุรายละเอียด/ยกตัวอย่างการนำเทคโนโลยีและนวัตกรรมดังกล่าวไปใช้ประโยชน์ ดังนี้ (หรือเอกสารแนบ) 182 มีเว็บน้ำมัน ปลพ์นภานดำน ดารเกชศร ราย พันท์ friela Cooperato 8 ราคา เป็นตัน ริงเรนอ : มิดอิงทรร์ท์สามารถดูข้อมูล แคนๆ ดำนวิดี เม่น มีนท์ ม่อนปาร์ม อยู่<br>พันศักษณะ อมาที่ไว้ ไม่ พุมม อมาที่ไหว้ 23000 mars 2007  $20017786$ วันที่ 3. เดือน มกกดม ........ พ.ศ. 2566 

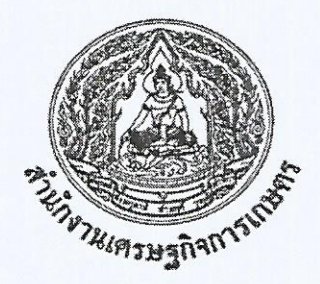

ตำแหน่ง นักอิเคอาะนับโอยาย เปละแผนจำเลขอ หน่วยงาน สาเง เกษตร เ จังหวัด ดีอานอาร์ธาน ⊠้ ได้รับการบริการข้อมูล ขอรับรองว่า □ ได้รับเอกสารผลงานศึกษาวิจัย □ ได้รับการถ่ายทอดเทคโนโลยีและนวัตกรรม (ตอบได้มากกว่า ๑ ข้อ)  $\Box$  ด้านวิชาการ □ ด้านนโยบาย ⊠∕ ด้านงานพัฒนาชุมชนและพื้นที่ □ ด้านพาณิชย์ □ เพื่อต่อยอดงานวิจัย ⊠์ เพื่อเป็นข้อมูลพื้นฐาน □ เพื่อเป็นคู่มือประกอบอาชีพ (ลงชื่อ) ... วันที่ 13 เดือน สถาวาคม .. พ.ศ. 2566

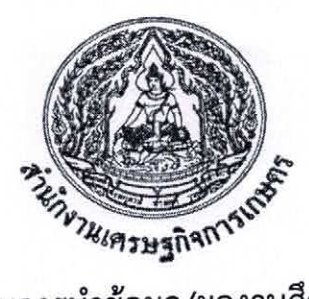

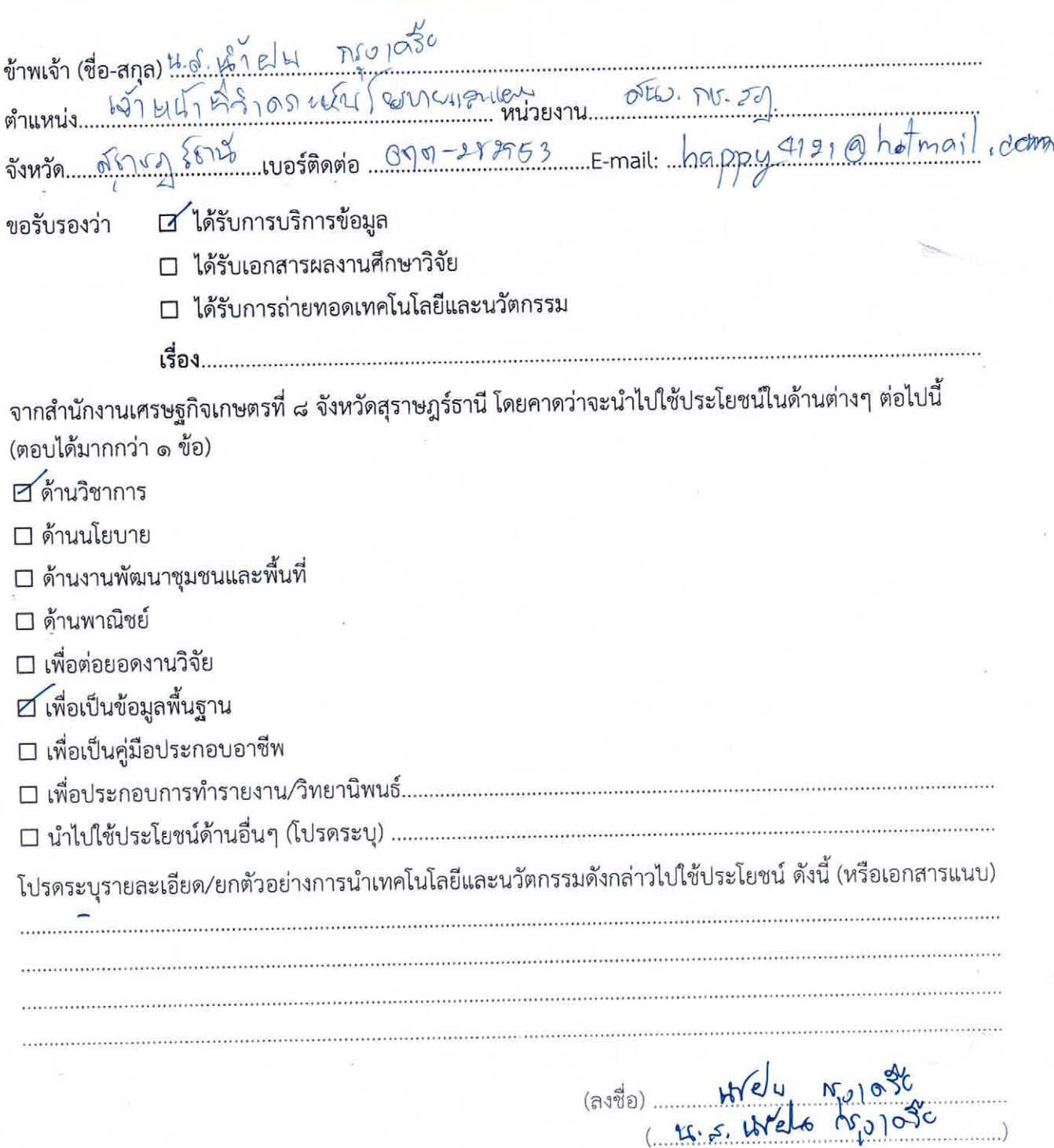

วันที่ 12 เดือน..... 0.0.

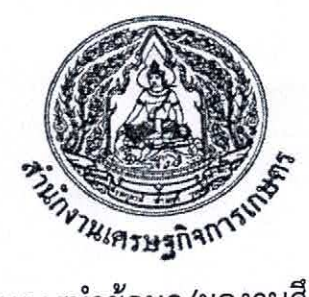

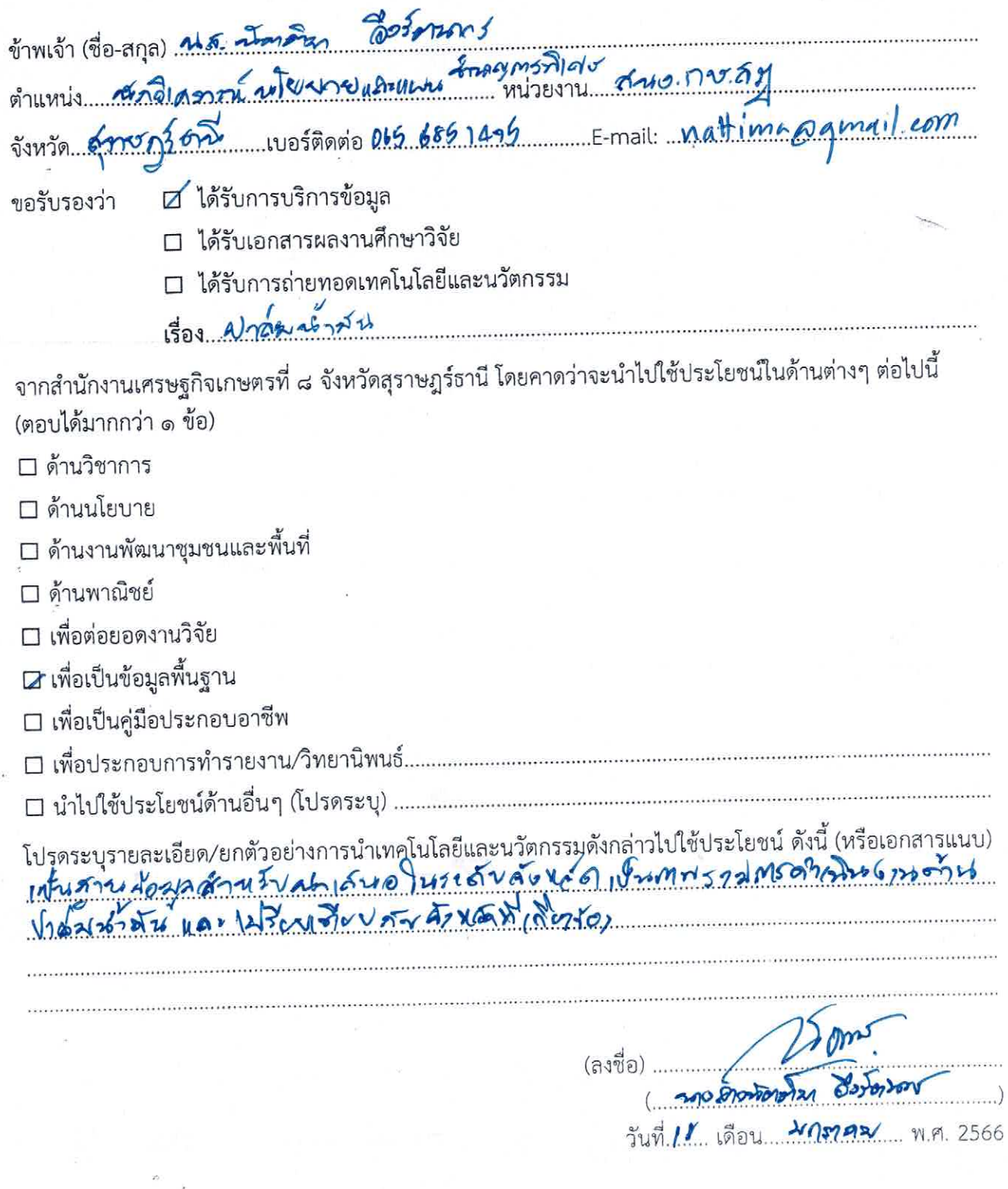

<mark>์ รายงานการประชุม</mark>

เ<mark>จ้าหน้าที่สำนักงานเศรษฐกิจการเกษตรที่ ๘</mark> <u>ครั้งที่ ๔ ปีงบประมาณ ๒๕๖๖ </u> <mark>วันอังคารที่ ๑๗ มกราคม พ.ศ. ๒๕๖๖</mark> ณ ห้องประชุมสำนักงานเศรษฐกิจการเกษตรที่ ๘

#### ผู้มาประชุม

๑. นายนิกร แสงเกตุ ๒. นายบรรจบ ซุ้นสุวรรณ ๓. นายสันติ วิสทธิสรรพ ๔. นายธีรวัต มณีวัต ็ นางสาวมนวดี จันทรพล ๖. นางวิรัชนก กลิ่นสัมผัส ๗. นางวรัญญา สุวรรณภักดี ๘. นางสาวจิรฐา คำรูญ ๙. นายธนพงศ์ เพชรทอง ๑๐. นางสาวธัญชนิต อุบลศรี ๑๑. นางสาวริญญารัตน์ คงแก้ว ๑๒. นายสราวุฒิ สิริโรจน์วรกุล ๑๓. นางสาวเสาวรัตน์ ทิพย์นุ้ย ุ ๑๙ นายบวรรัช อิ่มเซ่ง ๑๕. นายมานพ จินดารส ๑๖. นายเสน่ห์ หยูทอง ๑๗. นางสจี ซุ้นสุวรรณ ๑๘. นางอาริยา สุวงศ์จันทร์ ๑๙. นางสาวมาริดา พึ่งวงศ์ l๑๐, นางสาวปาริฉัตร พิมพ์จันทร์ ๒๑. นางสาวณิชาภัทร เมืองงาม ๒๒. นางเพ็ญศรี ศศิธร ๒๓. นางสาวสุภาภรณ์ ปาลคเซนทร์ ๒๔. นางสุกัญญา เผ่าคนชม ๒๕ นางสาวธาริกา เทพจินดา ๒๖. นางสาวโศจิรัตน์ ยงสุย

#### ผ้ไม่มาประชุม

๑. นางอัชฉราภรณ์ สงประสพ 1๑ นายกิตติพงค์ อำลอย ๓ นายสมคิด ลอยใหม่

ผู้อำนวยการสำนักงานเศรษฐกิจการเกษตรที่ ๘ ผ้อำนวยการส่วนวิจัยและประเมินผล ผู้อำนวยการส่วนแผนพัฒนาเขตเศรษฐกิจการเกษตร ผู้อำนวยการส่วนสารสนเทศการเกษตร หัวหน้าฝ่ายบริหารงานทั่วไป นักวิเคราะห์นโยบายและแผนชำนาญการพิเศษ เศรษฐกรชำนาญการ นักวิเคราะห์นโยบายและแผนชำนาญการ นักวิเคราะห์นโยบายและแผนปฏิบัติการ นักวิเคราะห์นโยบายและแผนปฏิบัติการ เจ้าพนักงานธรการชำนาญงาน เจ้าพนักงานสถิติชำนาญงาน เจ้าพนักงานสถิติปฏิบัติงาน เจ้าพนักงานธุรการปฏิบัติงาน พนักงานขับรถยนต์ นักวิชาการคอมพิวเตอร์ นักวิเคราะห์นโยบายและแผน นักวิเคราะห์นโยบายและแผน นักวิชาการแผนที่ภาพถ่าย เศรษฐกร เจ้าพนักงานธุรการ เจ้าพนักงานธุรการ เจ้าพนักงานสถิติ เจ้าหน้าที่วิเคราะห์นโยบายและแผน เจ้าหน้าที่วิเคราะห์นโยบายและแผน เจ้าหน้าที่วิเคราะห์นโยบายและแผน

นักวิชาการสถิติชำนาญการ เจ้าพนักงานสถิติซำนาญงาน พนักงานขับรถยนต์

ติดราชการ ติดราชการ ติดราชการ

ประธาน

/๔.นางมยุรี...

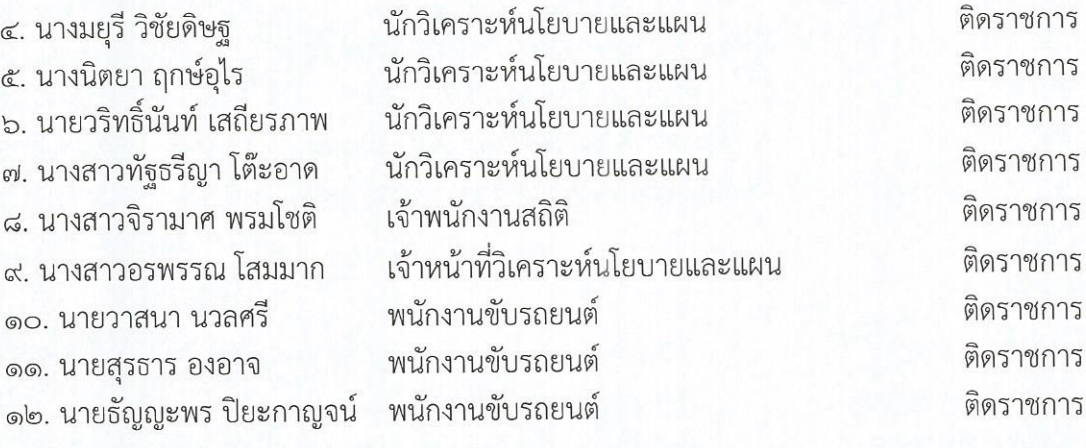

#### ผู้เข้าร่วมประชุม

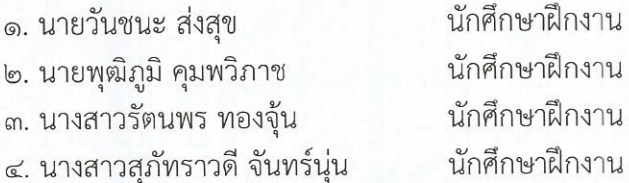

เริ่มประชุม เวลา ๑๓.๓๐ น.

ระเบียบวาระที่ ๑ เรื่องประธานแจ้งที่ประชุมเพื่อทราบ

๑.๑ การประชุมผู้บริหารสำนักงานเศรษฐกิจการเกษตร ครั้งที่ ๑๒/๒๕๖๕

การประชุมผู้บริหารสำนักงานเศรษฐกิจการเกษตร ครั้งที่ ๑๒/๒๕๖๕ เมื่อวันที่ ๒๖ ธันวาคม ๒๕๖๕ สรุปสาระสำคัญได้ ดังนี้

๑.๑.๑ การดำเนินการเกี่ยวกับทรัพยากรบุคคล

๑) ข้าราชการ

๑.๑) ประเภทวิชาการมี ๒ บัญชี คือ บัญชีผู้สอบแข่งขันได้ตำแหน่งนักวิชาการ คอมพิวเตอร์ปฏิบัติการ คงเหลือจำนวน ๖ คน บัญชีผู้สอบแข่งขันได้ตำแหน่งนักจัดการงานทั่วไปปฏิบัติการ คงเหลือจำนวน ๕ คน

๑.๒) ประเภททั่วไป มีจำนวน ๑ บัญชี คือ เจ้าพนักงานธุรการปฏิบัติงาน คงเหลือ

้จำนวน ๑๐ คน

๑.๓) ตำแหน่งที่อยู่ระหว่างดำเนินการ คือ ตำแหน่งนักวิเคราะห์นโยบายและแผน เศรษฐกร นักวิชาการสถิติ นักวิชาการพัสดุ นักวิชาการตรวจสอบภายใน เจ้าพนักงานการเงินและบัญชี ผู้เชี่ยวชาญ และตำแหน่งผู้อำนวยการ

๒) พนักงานราชการ

๒.๑) มีบัญชีผู้สอบแข่งขันได้ ๓ บัญชี ได้แก่ ตำแหน่งเจ้าพนักงานธุรการ คงเหลือ จำนวน ๗ คน ตำแหน่งเศรษฐกร คงเหลือ จำนวน ๒๕ คน และตำแหน่งนักวิชาการแผนที่ภาพถ่าย คงเหลือ จำนวน ๔ คน

๒.๒) ตำแหน่งนักวิชาการคอมพิวเตอร์ อยู่ระหว่างดำเนินการสรรหา

๒.๓) ตำแหน่งนักวิเคราะห์นโยบายและแผน อยู่ระหว่างเลือกสรรจากบัญชีผู้ผ่าน การคัดเลือกตำแหน่งเศรษฐกรของสำนักงานเศรษฐกิจการเกษตร

 $-1e$ 

/๑.๑.๒ การบริหาร...

๑.๑.๒ การบริหารจัดการสินทรัพย์ มีข้อสั่งการเกี่ยวกับการบริหารจัดการ ดังนี้

๑) เร่งรัดการดำเนินการปรับปรุงแก้ไขข้อคลาดเคลื่อนเกี่ยวกับการบันทึกควบคุม ทรัพย์สิน และการบริหารพัสดุให้แล้วเสร็จโดยเร็ว

๒) เร่งรัดการดำเนินการจัดทำคู่มือ/แนวทางการรับรู้ และหลักเกณฑ์การกำหนด รหัสสินทรัพย์หลัก สินทรัพย์ย่อย รวมถึงแนวทางการตัดจำหน่ายออกบัญชี และเผยแพร่ให้ผู้เกี่ยวข้องทราบ

๓) เร่งรัดการดำเนินการจัดทำคู่มือแนวทางการบริหาร ทรัพย์สินและแจ้งเวียน ให้หน่วยงานในสังกัด สำนักงานเศรษฐกิจการเกษตรทราบและถือปฏิบัติ

๑.๑.๓ การรายงานสถานะเงินกองทุนสวัสดิการของสำนักงานเศรษฐกิจการเกษตร ตั้งแต่ วันที่ ๑ - ๑๙ ธันวาคม ๒๕๖๕ มีรายรับรวมทั้งสิ้น จำนวน ๑๐๔,๕๔๖.๙๘ บาท ประกอบด้วยยอดยกมา เดือนธันวาคม ๒๕๖๕ จำนวน ๙๖,๐๔๖.๙๘ บาท ค่าบำรุงพื้นที่ร้านค้า จำนวน ๘,๕๐๐ บาท มีรายจ่าย รวมทั้งสิน จำนวน ๖,๕๐๐ บาท เป็นค่าพวงหรีด เงินช่วยเหลือค่าปลงศพ จำนวน ๑,๐๐๐ บาท บริจาคมูลนิธิ เนื่องในวันคล้ายวันสถาปนากรมต่างๆ จำนวน ๑,๕๐๐ บาท สนับสนุนการจัดงานกาชาดชอง กษ. ประจำปี ๒๕๖๕ จำนวน ๒,๐๐๐ บาท และค่าแจกันดอกไม้แสดงความยินดี กับปลัด กษ. ในโอกาสเข้ารับตำแหน่ง จำนวน ๒,๐๐๐ บาท

๑.๑.๔ ผลการใช้จ่ายงบประมาณรายจ่ายประจำปีงบประมาณ พ.ศ. ๒๕๖๖ ของสำนักงาน

เศรษฐกิจการเกษตร

๑) ผลการเบิกจ่ายของสำนักงานเศรษฐกิจการเกษตร โดยสำนักงานเศรษฐกิจ

การเกษตรที่ ๘ อยู่ลำดับที่ ๑๒

๒) การติดตามผลการใช้จ่ายงบประมาณรายจ่ายประจำปีงบประมาณ พ.ศ. ๒๕๖๖ สศก. ได้รับงบประมาณปี พ.ศ. ๒๕๖๖ จำนวน ๕๙๘,๕๘๘,๗๐๐.๐๐ บาท ผลการเบิกจ่ายงบประมาณปี พ.ศ. ๒๕๖๖ ข้อมูล ณ วันที่ ๑๙ ธันวาคม ๒๕๖๕ ภาพรวมการเบิกจ่ายได้ ร้อยละ ๑๗.๙๓ และภาพรวม การเบิกจ่ายเงินงบประมาณ ๒๕๖๖ ใช้จ่าย (Po+ ผลการเบิกจ่าย) ได้ร้อยละ ๒๐.๓๘ ทั้งนี้ ณ วันที่ ๑๙ ธันวาคม ๒๕๖๕ เมื่อเปรียบเทียบกับเป้าหมายเบิกจ่ายภาครัฐ ร้อยละ ๒๗.๘๗ ผลการเบิกจ่ายต่ำกว่าเป๋าหมายเบิกจ่ายภาครัฐ ร้อยละ ๙.๙๔ และเมื่อเปรียบเทียบกับเป้าหมายการใช้จ่ายกระทรวงเกษตรและสหกรณ์ ร้อยละ ๒๙.๖๘ ีผลการเบิกจ่ายต่ำกว่าเป้าหมายการใช้จ่ายของกระทรวงเกษตรและสหกรณ์ ร้อยละ ๙.๓๐

๑.๑.๕ หลักเกณฑ์และแนวทางสำหรับให้ลูกจ้างประจำและลูกจ้างชั่วคราวของส่วน ราชการปฏิบัติราชการในช่วงการแพร่ระบาดของโรคติดเชื้อไวรัสโคโรนา 2019 (COVID-19) ตามหนังสือ ที่ กค ้อ๔๐๘.๓/ว ๑๓๓๒ ลงวันที่ ๒๕ ตุลาคม ๒๕๖๕ แจ้งเวียนหัวหน้าส่วนราชการเพื่อทราบและถือปฏิบัติต่อไป โดยแจ้งยกเลิกหลักเกณฑ์และแนวทางตามหนังสือกรมบัญชีกลาง ด่วนที่สุด ที่ กค ๐๔๐๘.๓⁄ว ๗๑ ลงวันที่ ๓ มีนาคม ๒๕๖๓และหนังสือกรมบัญชีกลางที่ กค ๐๔๐๘.๓/ว ๔๔๓ ลงวันที่ ๒ กรกฎาคม ๒๕๖๔ และให้ใช้หลักเกณฑ์ และแนวทางสำหรับให้ลูกจ้างประจำและลูกจ้างชั่วคราวของส่วนราชการปฏิบัติราชการในช่วงการแพร่ระบาด ของโรคติดเชื้อไวรัสโคโรนา 2019(COVID-19)ที่กำหนดใหม่ ทั้งนี้ เพื่อให้สอดคล้องกับแนวทางของข้าราชการ ตามหนังสือสำนักงาน ก.พ.ที่ นร ๑๐๑๒.๑/ว ๑๖ ลงวันที่ ๑๖ กันยายน ๒๕๖๕ โดยมีหลักเกณฑ์และแนวทาง สำหรับการปฏิบัติงานดังนี้

/๑) ในกรณี

๑) ในกรณีที่ส่วนราชการพิจารณามอบหมายให้ลูกจ้างประจำและลูกจ้างชั่วคราวปฏิบัติ ราชการภายในที่พักเพื่อสังเกตอาการให้ลูกจ้างประจำและลูกจ้างชั่วคราวดำเนินการตามแนวทางการจัดการ ผู้สัมผัสเสี่ยงสูงตามนิยามและแนวทางปฏิบัติตามมาตรการป้องกันควบคุมโรคสำหรับผู้สัมผัสใกล้ชิดของผู้ป่วย ผู้ติดเชื้อไวรัสโคโรน่า 2019 ของกรมควบคุมโรคโดยอนุโลม ทั้งนี้ให้ผู้บังคับบัญชาขั้นต้นคอยติดตามกำกับดูแล ์คุณภาพงานและคุณภาพชีวิตของลูกจ้างประจำและลูกจ้างชั่วคราวอย่างสม่ำเสมอ เมื่อสิ้นสุดช่วงระยะเวลาการ ์สังเกตอาการ และไม่พบการติดเชื้อไวรัสโคโรนา 2019 (COVID-19) ให้ลูกจ้างประจำและลูกจ้างชั่วคราว รายงานตัวเข้าปฏิบัติราชการพร้อมกับส่งมอบหรือรายงานผลการปฏิบัติราชการระหว่างการปฏิบัติราชการ ภายในที่พักต่อผู้บังคับบัญชาขั้นต้น

๒) กรณีลูกจ้างประจำและลูกจ้างชั่วคราวของส่วนราชการติดเชื้อไวรัสโคโรนา 2019 (COVID-19) เมื่อตรวจพบเชื้อโดยชุดตรวจเพื่อหาสารหรือโปรตีนของเชื้อไวรัส (Antigen Test Kit , ATK) ให้ ลูกจ้างประจำและลูกจ้างชั่วคราวแจ้งต่อผู้บังคับบัญชาในขั้นต้นโดยการลาของลูกจ้างประจำและลูกจ้าง ชั่วคราวให้ส่วนราชการพิจารณาดำเนินการดังนี้

กรณีลูกจ้างประจำและลูกจ้างชั่วคราวประสงค์จะลาป่วยให้จัดส่งใบลาเป็นระยะเวลา ตามที่ระบุในใบรับรองแพทย์ตามระเบียบสำนักนายกรัฐมนตรีว่าด้วยการลาของข้าราชการ พ.ศ ๒๕๕๕

กรณีลูกจ้างประจำและลูกจ้างชั่วคราวประสงค์จะปฏิบัติราชการในช่วงระหว่างการรักษา ตัวแบบผู้ป่วยนอกและแยกกักกันตนเอง (Out patient with Self Isolation) ให้แจ้งต่อผู้บังคับบัญชาขั้นต้น เพื่อพิจารณามอบหมายให้ลูกจ้างประจำและลูกจ้างชั่วคราวปฏิบัติราชการนอกสถานที่ตั้งโดยไม่ต้องจัดส่งใบลา

มติ ที่ประชุมรับทราบ

๑.๒ ผลการประชุมหัวหน้าส่วนราชการประจำจังหวัดสุราษฎร์ธานี ประจำเดือนธันวาคม ๒๕๖๕ เมื่อวันที่ ๒๗ ธันวาคม ๒๕๖๕ ณ ห้องประชุมเมืองคนดีชั้น ๕ ศาลากลางจังหวัดสุราษฎร์ธานี ้มีประเด็นที่เกี่ยวข้องกับกระทรวงเกษตรและสหกรณ์ ดังนี้

๑.๒.๑ แนะนำหัวหน้าส่วนราชการที่ย้ายมาดำรงตำแหน่งใหม่ที่จังหวัดสุราษฎร์ธานี

นายมนตรา พรมสินธุ รองผู้ว่าราชการจังหวัดสุราษฎร์ธานี แต่งตั้งจากปลัดจังหวัด สุราษฎร์ธานี เมื่อวันที่ ๑๖ ธันวาคม ๒๕๖๕

นายบันดาล สถิรชวาล รองผู้ว่าราชการจังหวัดสุราษฎร์ธานี แต่งตั้งจากผู้อำนวยการสำนัก มาตรฐานและส่งเสริมรังวัด กรมที่ดิน เมื่อวันที่ ๑๖ ธันวาคม ๒๕๖๕

นางสาววัลลีย์ เจริญวิทย์ธนเดช เกษตรและสหกรณ์จังหวัดสุราษฎร์ธานี ย้ายมาจาก เกษตรและสหกรณ์จังหวัดภูเก็ต เมื่อวันที่ ๒๐ ธันวาคม ๒๕๖๕

๑.๒.๒ สรุปผลการเบิกจ่ายเงินงบประมาณรายจ่ายประจำปี ๒๕๖๖ ของจังหวัดสุราษฎร์ธานี (สำนักงานคลังจังหวัดสุราษฎร์ธานี) โดยผลการใช้จ่ายและเบิกจ่ายงบประมาณรายจ่ายลงทุนของจังหวัด สุราษฎร์ธานีตั้งแต่ต้นปีงบประมาณ พ.ศ ๒๕๖๖ ถึงสิ้นสุดเดือนธันวาคม ๒๕๖๕ เรียงลำดับตามหน่วยเบิกจ่าย ที่ได้รับจัดสรรงบประมาณจากมากไปน้อยสำนักงานเศรษฐกิจการเกษตรที่ ๘ อยู่ลำตับที่ ๗๗

๑.๒.๓ การพัฒนาศูนย์การเรียนรู้ทฤษฎีใหม่รูปแบบ "โคกหนองนา"ประจำปี พ.ศ ๒๕๖๖ รายงานโดยสำนักงานพัฒนาชุมชนจังหวัดสุราษฎร์ธานี

๑.๒.๔ การประกาศเจตนารมณ์ "สุจริต โปร่งใส จังหวัดสุราษฎร์ธานีใสสะอาด ๒๕๖๖" และ "งดให้ งดรับ" ของขวัญ ของกำนันทุกชนิด จากการปฏิบัติหน้าที่ (No Gift Policy) โดยสำนักงานจังหวัด สราษฎร์ธานี

/๑.๒.๕ โครงการ...

๑.๒.๕ โครงการถังขยะเปียก ลดโลกร้อนขององค์กรปกครองส่วนท้องถิ่น ประเทศไทย โดยสำนักงานส่งเสริมการปกครองท้องถิ่นจังหวัดสุราษฎร์ธานี ให้หัวหน้าส่วนราชการเน้นย้ำบุคลากร ในหน่วยงานจัดทำถังขยะเปียกที่บ้าน โดย สศท. ๘ ขี้แจงให้เจ้าหน้าที่จัดทำถังขยะเปียกที่บ้าน โดยเริ่มจาก วัตถุดิบที่มีอยู่ในครัวเรือนก่อน

<u>มติ</u> ที่ประชุมรับทราบ

# ๑.๓ แนวทางการตรวจราชการของผู้ตรวจราชการกระทรวงเกษตรและสหกรณ์

การประชุมชี้แจงแนวทางการตรวจราชการและการขับเคลื่อนแบบบูรณาการในพื้นที่ของผู้ตรวจ ราชการกระทรวงเกษตรและสหกรณ์ ในเขตตรวจราชการที่ ๑, ๔, ๕, ๗, ๑๒ และ ๑๗ เมื่อวันที่ ๑๗ มกราคม ๒๕๖๖ มีนายขจร เราประเสริฐ ผู้ตรวจราชการกระทรวงเกษตรและสหกรณ์ เป็นประธาน โดยได้กำหนด แผนการตรวจราชการและการขับเคลื่อนแบบบูรณาการในพื้นที่ ของผู้ตรวจราชการฯ ปีงบประมาณ ๒๕๖๖ ยกร่างกำหนดการประชุมการตรวจราชการฯ กำหนดข้อมูลสินค้าเกษตรสำคัญ และการตรวจราชการโครงการ สำคัญภายใต้นโยบายกระทรวงเกษตรและสหกรณ์ ปีงบประมาณ ๒๕๖๖ ประกอบด้วย

๑.๓.๑ การบริหารจัดการน้ำอย่างเป็นระบบ ได้แก่ โครงการจัดหาแหล่งน้ำและเพิ่มพื้นที่ ชลประทาน (ซป.) โครงการก่อสร้างขุดเจาะบ่อบาดาลเพื่อการเกษตร (สปก.) โครงการก่อสร้างแหล่งน้ำในไร่นา นอกเขตชลประทาน (พด.) โครงการส่งเสริมการเพิ่มประสิทธิภาพระดับการใช้น้ำในไร่นา (กสก)

๑.๓.๒ การผลิตพันธุ์พืช พันธุ์สัตว์ ได้มาตรฐานให้เพียงพอ ได้แก่ โครงการเสริมสร้างศักยภาพ การผลิตเมล็ดพันธุ์ข้าวของศูนย์ข้าวชุมชน (กข.) โครงการพัฒนาศักยภาพกระบวนการผลิตสินค้าเกษตร (ปศ.) โครงการผลิตและขยายสัตว์น้ำพันธุ์ดี (กป.)

ึด.๓.๓ การป้องกันการระบาด ทั้งในพืชและสัตว์ ได้แก่ กิจกรรมการกำกับดูแลตามกฎหมายที่ เกี่ยวข้องกับการป้องกันโรคระบาดพืช สัตว์ ประมง (กสก. กข. ปศ. กป.)

ึด.๓.๔ การลดต้นทุนการผลิต ได้แก่ โครงการระบบส่งเสริมการเกษตรแบบแปลงใหญ่ (กสก. กข. ปศ. กป.) ๑.๓.๕ การส่งเสริมอาชีพด้านพืช ปศุสัตว์ และประมง ได้แก่ โครงการพัฒนาเกษตรกรรมยั่งยืน และโครงการ ขับเคลื่อนการเกษตรระดับหมู่บ้านสู่การผลิตสินค้าเกษตรมูลค่าสูง

ึด.๓.๖ คุณภาพและมาตรฐานในการรับรองสินค้าเกษตร ได้แก่ โครงการเกษตรกรรมยั่งยืน และโครงการ ยกระดับคุณภาพมาตรฐานสินค้าเกษตร

ึด.๓.๗ การพัฒนาช่องทางการตลาด ได้แก่ โครงการส่งเสริมและพัฒนาสินค้าเกษตรอัตลักษณ์พื้นถิ่น โครงการส่งเสริมและพัฒนาวิสาหกิจชุมชน โครงการพัฒนาศักยภาพการดำเนินธุรกิจของสหกรณ์ กลุ่มเกษตรกร และธุรกิจ ขุมชน โครงการส่งเสริมและพัฒนาสถาบันเกษตรกร และโครงการยกระดับสถาบันเกษตรกรให้เป็นผู้ประกอบการธุรกิจเกษตร

๑.๓.๘ การพัฒนาเกษตรกรเข้าสู่ SmartFarmerได้แก่ โครงการพัฒนาเกษตรกรปราดเปรื่อง (Smart Farmer) ๑.๓.๙ การขับเคลื่อนศูนย์เทคโนโลยีเกษตรและนวัตกรรม (Agritech and Innovation Center : AIC)

๑.๓.๑๐ ศูนย์เรียนรู้เพิ่มประสิทธิภาพการผลิตสินค้าเกษตร (ศ.พ.ก.) ได้แก่ โครงการศูนย์เรียนรู้การเพิ่ม า โระสิทธิภาพการผลิตสินค้าเกษตร

นอกจากนี้ ได้กำหนดแบบรายงานและหน่วยงานรับผิดชอบในการดำเนินการตามระยะเวลาที่ กำหนด

<u>มติ</u> ที่ประชุมรับทราบ

 $-\frac{a}{a}$ -

/๑.๔ การประเมิน...

๑.๔ การประเมินคณธรรมและความโปร่งใสในการดำเนินงานของหน่วยงานภาครัฐ (Integrity & Transparency Assessment: ITA) ประจำปีงบประมาณ ๒๕๖๖

คณะรัฐมนตรีได้มีมติ เมื่อวันที่ ๔ มกราคม ๒๕๖๕ เห็นชอบให้หน่วยงานภาครัฐทุกหน่วยงาน ให้ความร่วมมือและเข้าร่วมการประเมิน ในปีงบประมาณ พ.ศ. ๒๕๖๕ – ๒๕๗๐ ITA เป็นเครื่องมือในการ ปรับปรุงพัฒนาการดำเนินงานของหน่วยงานภาครัฐให้มีการบริหารงานภาครัฐที่มี ประสิทธิภาพ เกิดประโยชน์ ต่อประชาชนผู้รับบริการและต่อประเทศมากยิ่งขึ้น กรอบการประเมินประกอบด้วย ๑๐ ตัวชี้วัด คือ การปฏิบัติ หน้าที่ การใช้งบประมาณ การใช้อำนาจ การใช้ทรัพย์สินของราชการการแก้ไขปัญหาการทุจริตคุณภาพ การดำเนินงาน ประสิทธิภาพการสื่อสาร การปรับปรุงระบบการทำงาน การเปิดเผยข้อมูล และการป้องกัน การทุจริต มี ๓ เครื่องมือ คือ แบบวัดการรับรู้ผู้มีส่วนได้ส่วนเสียภายใน (แบบ IIT) แบบวัดการรับรู้ผู้มีส่วนได้ ส่วนเสียภายนอก (แบบ EIT) และแบบตรวจการเปิดเผยข้อมูล (แบบ OIT) ทั้งนี้ ขอให้บุคลากรศึกษาและ ทำความเข้าใจประเด็นต่าง ๆ ให้ชัดเจนเพื่อจะได้ประเมินให้ถูกต้องและเกิดประโยชน์สูงสุด

มติ ที่ประชมรับทราบ

#### ๑.๕ วัฒนธรรมองค์การ

๑.๕.๑ วัฒนธรรมองค์การของกระทรวงเกษตรและสหกรณ์ สัญลักษณ์ในรูปแบบของ "กังหัน ลมกำลังหมุน มีคำว่า "HOPE" เป็นก้าน" มีใบพัดทั้ง ๔ ด้าน คือ

๑) มีคุณธรรม (Honesty) แทนด้วยสีน้ำเงิน เป็นสีแห่งความเงียบสงบ ให้เกิดความ หนักแน่นมีคุณธรรมในการปฏิบัติงาน

๒) รับผิดชอบร่วมกัน (Ownership) แทนด้วยสีส้ม เป็นสีที่กระตุ้นให้อยากทำงาน และมีความรับผิดชอบในงานนั้น

๓) พร้อมรับการเปลี่ยนแปลง (Prompt to change) แทนด้วยสีเหลือง เป็นสีที่แสดง ถึงความร่าเริง ปราดเปรียว สดใส ขจัดความวิตกกังวล ทำให้ง่ายต่อการเปิดใจรับสิ่งใหม่ ๆ ในการปฏิบัติงาน

๔) สร้างสรรค์ (Establish) แทนด้วยสีเขียว เป็นสีที่ให้ความรู้สึกสบายตา กระตุ้นให้ เกิดความคิดใหม่ ประยุกต์ใช้หรือสร้างสรรค์ต่อการปฏิบัติงานได้

๑.๕.๒ วัฒนธรรมองค์กรสำนักงานเศรษฐกิจการเกษตร "BALANCE OAE" มีความหมาย ดังนี้

B: Body healthy and Buddy teamwork : สุขภาพแข็งแรง บัดดี้ดี ทีมเวิร์คเยี่ยม

A: Activities and Actions with friends and societies : ร่วมกิจกรรม และสาน สัมพันธ์ผองเพื่อนและสังคม

L: Love and Happiness with your work and Leave Legacy:รักและสุขในงาน ที่ทำ พร้อมสร้างสรรค์ผลงานเพื่อเป็นตำนานแก่องค์กรและประเทศ

A: Award Achievement : ให้รางวัลทุกความสำเร็จที่ทำได้

N: Necessary Spending, Saving and Starting Investment : ใช้จ่ายอย่างรอบคอบ เก็บออม และเริ่มลงทุนก่อนวัยเกษียณ

C: Care of Family Yourself and Social responsibility : รักตนเอง ดูแลครอบครัว และรับผิดซอบต่อสังคม

E: Education endless : ใฝ่หาความรู้และเป็นผู้เรียนรู้ตลอดชีวิต

<u>มติ</u> ที่ประชุมรับทราบ

/ระเบียบ...

ระเบียบวาระที่ ๒ เรื่องการรับรองรายงานการประชุมสำนักงานเศรษฐกิจการเกษตรที่ ๘ ครั้งที่ ๓/๒๕๖๖ การประชุมเจ้าหน้าที่สำนักงานเศรษฐกิจการเกษตรที่ ๘ ครั้งที่ ๓/๒๕๖๖ เมื่อวันจันทร์ที่ ๑๙ ธันวาคม ๒๕๖๕ ฝ่ายเลขานุการ (ฝ่ายบริหารงานทั่วไป) ได้สรุปรายงานการประชุม โดยแจ้งเวียน เจ้าหน้าที่ผู้เข้าร่วมประชุมเพื่อตรวจทานและแก้ไขรายงานการประชุมดังกล่าว และส่งผู้บริหารเพื่อโปรดทราบ เรียบร้อยแล้วเมื่อวันอังคารที่ ๑๐ มกราคม ๒๕๖๖

<u>มติ</u> ที่ประชุมรับรองรายงานการประชุม

ระเบียบวาระที่ ๓ เรื่องที่เสนอที่ประชุมทราบ

#### ัด.๑ ผลการปฏิบัติงานประจำปีงบประมาณ ๒๕๖๖

#### .๓.๑.๑ ผลการดำเนินงานฝ่ายบริหารงานทั่วไป

้นางสาวมนวดี จันทรพล หัวหน้าฝ่ายบริหารงานทั่วไป ได้รายงานผลการดำเนินงาน ปีงบประมาณ ๒๕๖๖ ดังนี้

๑) ด้านงบประมาณ ปีงบประมาณ ๒๕๖๖ สศท.๘ ได้รับงบประมาณทั้งสิ้น b,obo,๔๖๐.๐๐ บาท ที่ได้รับโอนแล้วเป็นเงิน ๓,๒๕๖,๐๐๐.๐๐ บาท แบ่งเป็น งบดำเนินงาน ได้รับโอน ๘๐๕,๙๐๐.๐๐ บาท เบิกจ่ายแล้ว ๒๕๔,๐๐๘.๒๘ บาท คิดเป็นร้อยละ ๓๑.๕๒ งบรายจ่ายอื่น ได้รับโอน ด,๘๔๘,๔๐๐.๐๐ บาท เบิกจ่ายแล้ว ๗๘๗,๓๓๘.๓๙ บาท คิดเป็นร้อยละ ๔๒.๖๐ งบลงทุน ได้รับโอน ๖๐๑,๗๐๐ บาท เบิกจ่ายแล้ว ๖๐๑,๗๐๐ บาท คิดเป็นร้อยละ ๑๐๐.๐๐

๒) ด้านงานพัสดและพลังงาน ประจำเดือนธันวาคม ๒๕๖๕ มีผลการใช้จ่ายดังนี้

๒.๑) น้ำมันเชื้อเพลิง ใช้ไป ๑,๗๓๗.๘๑ ลิตร เป็นเงิน ๖๑,๓๐๒.๐๐ บาท เมื่อเปรียบเทียบ กับเดือนธันวาคม ๒๕๖๔ ใช้น้ำมันเชื้อเพลิง เพิ่มขึ้น ร้อยละ ๘.๓๗

๒.๒) น้ำประปา ใช้ไป ๗๕ หน่วย เป็นเงิน ๑,๖๕๘.๕๐ บาท เมื่อเปรียบเทียบกับ เดือนธันวาคม ๒๕๖๔ ใช้น้ำประปา เพิ่มขึ้น ร้อยละ ๕๐.๐๐

๒.๓) ไฟฟ้า ใช้ไป ๑,๕๓๓.๙๙ หน่วย เป็นเงิน ๑๒,๒๑๔.๕๑ บาท เมื่อเปรียบเทียบ กับเดือนธันวาคม ๒๕๖๔ การใช้ไฟฟ้าลดลง ร้อยละ ๘.๖๗

๒ ๔) ค่าซ่อมแซมรถยนต์ราชการ เดือนธันวาคม ๒๕๖๕ เป็นเงิน ๕.๐๘๐.๐๐ บาท

๒.๕) ค่าไปรษณีย์ เป็นเงิน ๑,๐๔๐ บาท เมื่อเปรียบเทียบกับเดือนธันวาคม ๒๕๖๔ การส่งไปรษณีย์เพิ่มขึ้น ร้อยละ ๔๙.๔๓

๓) รายงานผลการจัดกิจกรรม ๕ ส ครั้งที่ ๑ เมื่อวันที่ ๔ มกราคม ๒๕๖๖ ณ สำนักงานเศรษฐกิจ

การเกษตรที่ ๘

#### ้<mark>ประธานฯ ได้ให้ข้อคิดเห็นและรายละเอียดเพิ่มเติม ดังนี้</mark>

๑) ให้นำขั้นตอนการขอใช้กล้อง CCTV ของ สศก.มาติดที่บอร์ด สศท ๘

๒) PMOA ตามตัวซี้วัดมอบหมายให้ฝ่ายบริหารทั่วไป ทำให้แล้วเสร็จก่อนวันที่ ๑๔ กุมภาพันธ์ ๒๕๖๖

..<mark>...) ขอให้ทุกส่วน/ฝ่าย อัพเดตข้อมูลรายงานความก้าวหน้าผลการดำเนินงานและผลการ</mark> เบิกจ่ายงบประมาณในระบบติดตามงาน ผ่าน Web Application ของ สศท.๘ ก่อนประชุมเขตทุกครั้ง เพื่อให้ ข้อมูลเป็นปัจจุบันและตรงกับระบบ GFMIS ของฝ่ายการเงิน ซึ่งทำให้สามารถนำไปบริหารจัดการด้าน งบประมาณได้อย่างมีประสิทธิภาพมากขึ้น

ึ<mark>่<u>มติ</u> ที่ประชุมรับทราบ และให้ส่วน/ฝ่ายดำเนินการในส่วนที่เกี่ยวข้อง</mark>

/๓.๑.๒ ผลการ...

# ๓.๑.๒ ผลการดำเนินงานส่วนแผนพัฒนาเขตเศรษฐกิจการเกษตร

นายสันติ วิสุทธิสรรพ ผู้อำนวยการส่วนแผนพัฒนาเขตเศรษฐกิจการเกษตร ได้รายงานผลการดำเนินงาน ปีงบประมาณ ๒๕๖๖ ดังนี้

๑) โครงการพัฒนาเกษตรกรรมยั่งยืน ๒ กิจกรรม คือ

๑.๑) การร่วมประชุมและติดตามความก้าวหน้า ได้รับจัดสรรงบประมาณ ๔๒,๑๔๐ บาท ได้รับโอนแล้ว ๒๑,๐๗๐ บาท คิดเป็นร้อยละ ๕๐ เบิกจ่ายแล้ว ๔,๗๔๐ บาท โดยเข้าร่วมประชุม คณะกรรมการขับเคลื่อนงานด้านการเกษตรระดับจังหวัด และคณะอนุกรรมการพัฒนาเกษตรและสหกรณ์ระดับจังหวัด ๑.๒) การจัดทำแนวทางการเพิ่มมูลค่าสินค้าเกษตรอินทรีย์ในระดับพื้นที่ โดย

้จะศึกษากลุ่มทำนาช้างซ้าย อำเภอพระพรหม จังหวัดนครศรีธรรมราชได้รับจัดสรรงบประมาณ ๑๒๔,๗๒๐ บาท ได้รับโอนแล้ว ๖๒,๓๓๐ บาท คิดเป็นร้อยละ ๔๙.๙๗ ขณะนี้อยู่ระหว่างการเตรียมงานวิชาการ ศึกษาข้อมูล ึกลุ่มทำนาตำบลช้างซ้าย อำเภอพระพรหม จังหวัดนครศรีธรรมราช ที่จะทำการถอดบทเรียน และจัดเตรียม แบบสอบถาม

๒) โครงการติดตามและภาวะเศรษฐกิจการเกษตรระดับจังหวัดและ

ระดับภาคมี ๒ กิจกรรม คือ

๒.๑) การจัดทำแนวโน้มภาวะฯ ได้รับจัดสรรงบประมาณ ๑๔๔,๗๗๐ บาท ได้รับโอนแล้ว ๖๙,๕๐๐ บาท คิดเป็นร้อยละ ๔๘.๐๑ เบิกจ่ายแล้ว ๕๔,๔๖๖. ๔๐ บาท ผลการดำเนินงาน ได้ดำเนินการจัดทำภาวะเศรษฐกิจการเกษตร ปี ๒๕๖๕ และแนวโน้ม ปี ๒๕๖๖ เสร็จแล้วทั้ง ๗ จังหวัด และส่ง ้ส่วนกลาง ผู้ว่าราชการจังหวัด และหน่วยงานที่เกี่ยวข้อง เมื่อวันที่ ๙ มกราคม ๒๕๖๖ และอยู่ระหว่างจัดทำ รายงานภาวะฯ ระดับภาคใต้ ๑๑ จังหวัด

๒.๒) การจัดทำแผนฯ กลุ่มจังหวัด (ฝั่งอ่าวไทย) ได้รับจัดสรรงบประมาณ ๒๓,๓๕๐ บาท โดยได้รับโอนแล้ว ๖,๓๐๐ บาท คิดเป็นร้อยละ ๒๖.๙๘ ่ ผลการดำเนินงาน อยู่ระหว่าง ดำเนินการรวบรวมข้อมูลแผนพัฒนา และแผนงาน/โครงการที่เกี่ยวข้อง

๓) โครงการ Agri-Map (ข้าวโพดเลี้ยงสัตว์)ได้รับจัดสรรงบประมาณ ๑๕๘,๒๖๐ บาท ได้รับโอนแล้ว ๗๘,๖๐๐ บาท คิดเป็นร้อยละ ๔๙.๖๗ เบิกจ่ายแล้ว ๒๑,๐๐๐ บาท ผลการ ้ดำเนินงานอย่ระหว่างเตรียมงานวิชาการ และจัดทำข้อมูลแผนที่ความเหมาะสม และประสานหน่วยงาน ที่เกี่ยวข้อง

๔) รวมงบประมาณที่ส่วนแผนพัฒนาเขตเศรษฐกิจการเกษตร ได้รับการ จัดสรร ๔๙๓,๒๔๐บาท ได้รับโอนแล้ว ๒๓๗,๘๐๐ บาท หรือคิดเป็นร้อยละ ๔๓.๖๖ เบิ๊กจ่ายแล้ว ๘๐,๒๐๖.๔๐ บาท คิดเป็นร้อยละ ๓๓.๗๓ ของงบประมาณที่ได้รับโอน

ผอ.ส่วนแผนฯ ขอให้เจ้าหน้าที่ที่ลงพื้นที่สำรวจข้อมูลหากพบว่ามีการปลูกข้าวโพด เลี้ยงสัตว์พื้นที่ใด ขอให้แจ้งส่วนแผนฯ ด้วย

ประธานฯ ได้ให้ข้อคิดเห็น ดังนี้

๑) ให้เร่งดำเนินการจัดทำแผนฯ กลุ่มจังหวัด

๒) รายงานภาวะเศรษฐกิจการเกษตรฯ ให้จัดทำในรูปแบบคลิป VDO เพื่อนำเสนอใน การประชุมหัวหน้าส่วนราชการจังหวัดสุราษฎร์ธานี

ี ๓) ให้จัดแลกเปลี่ยนเรียนรู้การจัดทำภาวะเศรษฐกิจการเกษตรฯ ในกลุ่ม เนื่องจากมี การโยกย้ายเจ้าหน้าที่ และให้เจ้าหน้าที่ส่วนอื่นๆ เข้าร่วมด้วย

<u>มติ</u> ที่ประชุมรับทราบ และให้ส่วน/ฝ่าย ดำเนินการในส่วนที่เกี่ยวข้อง

/๓.๑.๓ ผลการ...

## ๓.๑.๓ ผลการดำเนินงานของส่วนวิจัยและประเมินผล

นายบรรจบ ซุ้นสุวรรณ ผู้อำนวยการส่วนวิจัยและประเมินผล ได้รายงานผล การดำเนินงาน ประจำปีงบประมาณ ๒๕๖๖ ดังนี้

๑) งานวิจัยเศรษฐกิจการเกษตร ประกอบด้วย

๑.๑) โครงการศึกษาวิจัยเศรษฐกิจการเกษตรเชิงพื้นที่ เรื่อง แนวทางการ พัฒนาทุเรียนสาลิกา จ.พังงา (งานวิจัยพื้นที่) ผลการดำเนินงาน คณะกรรมการพิจารณาโครงการวิจัยและ ประเมินผล มีมติเมื่อวันที่ ๒๑ ธันวาคม ๒๕๖๕ เห็นชอบเค้าโครงงานวิจัยโดยให้แก้ไขตามข้อคิดเห็นของ ที่ประชุม โดยมีแผนการดำเนินงานที่จะลงพื้นที่ทดสอบแบบสำรวจต่อไป

๑.๒) โครงการสร้างมูลค่าเพิ่มจากวัสดุเหลือใช้ทางการเกษตร (งานวิจัยบูรณาการ สศท.) โดยศึกษารูปแบบการจัดการระบบโซ่อุปทานและแนวทางการบริหารจัดการเพื่อเพิ่มมูลค่าวัสดุเหลือใช้ทาง การเกษตร กรณีศึกษา สินค้าข้าว ผลการดำเนินงาน ได้มีการเสนอเค้าโครงงานวิจัยเข้าคณะกรรมการพิจารณา โครงการวิจัยและประเมินผลการวิจัยและประเมินผล เมื่อวันที่ ๒๑ ธันวาคม ๒๕๖๕ โดยที่ประชุมมีมติให้ปรับปรุง แก้ไขเค้าโครงงานวิจัยและเสนอคณะกรรมการฯ พิจารณาอีกครั้ง

๒) งานติดตามประเมินผล ประกอบด้วย

๒.๑) โครงการติดตามประเมินผลการส่งเสริมการดำเนินงานโครงการอันเนื่องมาจาก

พระราชดำริ เมื่อวันที่ ๒๑ พฤศจิกายน ๒๕๖๕ เข้าร่วมประชุมชี้แจงแนวทางการติดตามฯ จากส่วนกลาง ๒.๑.๑) โครงการคลินิกเกษตรเคลื่อนที่ฯ มี ๒ กิจกรรม คือ

(๑) กิจกรรมการประเมินผลการติดตามต่อเนื่อง (Follow Up)

ดำเนินการ ๓ จังหวัด ได้แก่ จังหวัดนครศรีธรรมราช พังงา และกระบี่ ผลการดำเนินงาน ได้มีการลงพื้นที่ ้สำรวจข้อมูลแล้วทั้ง ๓ จังหวัด ขณะนี้อยู่ระหว่างการบันทึกข้อมูลและยกร่างรายงานผลการติดตามโครงการ เป็นรายจังหวัด โดยคาดว่าจะดำเนินการแล้วเสร็จภายในเดือนมกราคม ๒๕๖๖

(๒) กิจกรรมจัดงานคลินิกเกษตรเคลื่อนที่ ๑ ครั้ง ดำเนินการแล้ว เมื่อวันที่ ๑๘ ธันวาคม ๒๕๖๕ ที่ศาลาประชาคมหมู่บ้าน ต.พระแสง อ.บ้านตาขุน จ.สุราษฎร์ธานี

๒.๑.๒) โครงการพัฒนาลุ่มน้ำปากพนัง อันเนื่องมาจากพระราชดำริ จังหวัด นครศรีธรรมราช อยู่ระหว่างการเตรียมงานวิชาการและรวบรวมข้อมูลเบื้องต้น

๒.๒) โครงการระบบส่งเสริมการเกษตรแบบแปลงใหญ่ ได้มีการขี้แจงแนวทางการ

ติดตามประเมินผลโครงการ เมื่อวันที่ ๑๔ ธันวาคม ๒๕๖๕ มีเป้าหมายดำเนินการในพื้นที่จังหวัดชุมพรและ นครศรีธรรมราช ขณะนี้อยู่ระหว่างการลงพื้นที่สำรวจข้อมูล โดยคาดว่าจะดำเนินการแล้วเสร็จภายใน เดือนกุมภาพันธ์ ๒๕๖๖

๒.๓) โครงการเกษตรกรรมยั่งยืน กิจกรรม ติดตามและประเมินผลโครงการเกษตร ผสมผสาน ได้มีการประชุมชี้แจงแนวทางการติดตามประเมินผลโครงการเกษตรผสมผสาน เมื่อวันที่ ๒๒ พฤศจิกายน ๒๕๖๕ มีเป้าหมายดำเนินการในพื้นที่จังหวัดนครศรีธรรมราช โดยมีแผนการลงพื้นที่สำรวจข้อมูลใน เดือนกุมภาพันธ์ ๒๕๖๖

ประธาน ได้ให้ข้อคิดเห็นเพิ่มเติมว่า ให้ดำเนินการจัดทำบันทึกข้อมูลส่งเอกสารงานวิจัยพื้นที่ ปีงบประมาณ ๒๕๖๕ เรื่อง การผลิตและการตลาดเงาะโรงเรียนนาสารจังหวัดสุราษฎร์ธานี ที่ได้รับการรับรอง สิ่งบ่งชี้ทางภูมิศาสตร์ (GI) ให้เลขานุการคณะกรรมการพิจารณาโครงการวิจัยและประเมินผล

<u>มติ</u> ที่ประชุมรับทราบ และให้ตำเนินการตามที่ประธานมอบหมาย

/๓.๑.๔ ผลการดำเนิน...

#### ๓.๑.๔ ผลการดำเนินงานของส่วนสารสนเทศการเกษตร

นายธีรวัต มณีวัต ผู้อำนวยการส่วนสารสนเทศการเกษตร ได้รายงานผลการ ดำเนินงาน ประจำปีงบประมาณ ๒๕๖๖ ดังนี้

๑) ผลการดำเนินงาน ปีงบประมาณ ๒๕๖๖

๑.๑) สำรวจปริมาณการผลิตยางพารา ปี ๒๕๖๕ จำนวน ๒๒๒ หมู่บ้าน ดำเนินการสำรวจข้อมูลแล้ว จำนวน ๑๓๕ หมู่บ้าน บันทึกข้อมูลเสร็จ จำนวน ๔๔ หมู่บ้าน ๑.๒) สำรวจปริมาณการผลิตปาล์มน้ำมัน ปี ๒๕๖๕ จำนวน ๒๘๘ หมู่บ้าน

ดำเนินการสำรวจข้อมูลแล้ว จำนวน ๑๕๖ หมู่บ้าน บันทึกข้อมูลเสร็จ จำนวน ๘๔ หมู่บ้าน

๑.๓) สำรวจปริมาณการผลิตมะพร้าว ปี ๒๕๖๕ จำนวน ๗๖ หมู่บ้าน ดำเนินการสำรวจ

ข้อมูลแล้ว จำนวน ๒ หมู่บ้าน และอยู่ระหว่างการบันทึกข้อมูล ๑.๔) สำรวจต้นทุนการผลิตปาล์มน้ำมัน ปี ๒๕๖๕ จำนวน ๓๖๐ ตัวอย่าง ดำเนินการ

สำรวจข้อมูลแล้ว จำนวน ๑๓๐ ตัวอย่าง และอยู่ระหว่างการบันทึกข้อมูล

๑.๕) รายงานราคาปัจจัยการผลิตปศุสัตว์และประมง กำหนดส่งทุกวันที่ ๒๐ ของเดือน ประจำเดือนมกราคม ๒๕๖๖ ผลการดำเนินงาน อยู่ระหว่างการดำเนินการ

๑.๖) ราคาปุ๋ยและสารเคมี กำหนดส่งทุกวันที่ ๒๕ ของเดือน ประจำเดือนมกราคม ๒๕๖๖ ผลการดำเนินงาน อยู่ระหว่างการดำเนินการ

ึด.๗) รายงานราคาสินค้าเกษตรรายวัน และรายงานราคาสินค้าเกษตรรายสัปดาห์

ที่เกษตรกรขายได้ ณ ไร่นา ประจำเดือนมกราคม ๒๕๖๖ ข้อมูล ณ วันที่ ๑๗ มกราคม ๒๕๖๖

ึด.๗.๑) ราคาสินค้าเกษตรรายวัน จำนวน ๑๑ ครั้ง

๑.๗.๒) ราคาสินค้าเกษตรรายสัปดาห์ที่เกษตรกรขายได้ ณ ไร่นา ๒ ครั้ง

๒) ผลการดำเนินงาน เดือนมกราคม ๒๕๖๖

๒.๑) สำรวจปริมาณการผลิตยางพารา ปริมาณการผลิตยางพารา และต้นทุนการ ผลิตปาล์มน้ำมัน ปี ๒๕๖๕ รอบที่ ๒

๒.๒) สำรวจมะนาว แบบ RRA จังหวัดนครศรีธรรมราช

๒.๓) สำรวจ RRA ปศุสัตว์ ปี ๒๕๖๖ จังหวัดสุราษฎร์ธานี และจังหวัดนครศรีธรรมราช

๒.๔) อบรมนับทะลายมะพร้าว ณ ศูนย์วิจัยพืชสวนจังหวัดชุมพร

๒.๕) ประชุมหารือข้อมูลไม้ผล (ทุเรียน มังคุด เงาะ และลองกอง) ปี ๒๕๖๖ จังหวัด กระบี่ และจังหวัดพังงา แบบ Online

๒.๖) ประชุมหารือข้อมูลไม้ผล (ทุเรียน มังคุด เงาะ และลองกอง) ปี ๒๕๖๖ จังหวัด นครศรีธรรมราช แบบ Onsite

๒.๗) ประชุมเชิงปฏิบัติการเตรียมการบริหารจัดการผลไม้ภาคใต้ ปี ๒๕๖๖ จังหวัดสงขลา

๒.๘) สำรวจ RRA ไม้ผล ๔ ชนิด ปี ๒๕๖๖ จังหวัดชุมพร จังหวัดพังงา จังหวัดระนอง

จังหวัดสุราษฎร์ธานี และจังหวัดนครศรีธรรมราช

๓) แผนการดำเนินงาน เดือนกุมภาพันธ์ ๒๕๖๖

๓.๑) สำรวจปริมาณการผลิตมะพร้าว ปี ๒๕๖๕ กาแฟ ปี ๒๕๖๖ ข้าวนาปี

ป็เพาะปลูก ๒๕๖๕/๖๖

๓.๒) สำรวจปริมาณการผลิตมะพร้าว ปี ๒๕๖๕

๓.๓) สำรวจอัตราการเปลี่ยนแปลงค่าจ้างและปัจจัยการผลิตพืช ครั้งที่ ๒

/ ๓.๔) นับทะลาย...

๓ ๔) นับหะลายปาล์มน้ำมัน ครั้งที่ ๒

๓.๕) KM ร่วมกับ สศท.๑๑ เรื่องการบังคับอากาศยานไร้คนขับ (Drone) อย่าง ปลอดภัย ในวันที่ ๓ กุมภาพันธ์ ๒๕๖๖ โดยใช้โปรแกรม Zoom Cloud Meetings

๔) ผลการดำเนินงานและการเบิกจ่ายงบประมาณ ณ วันที่ ๑๖ มกราคม ๒๕๖๖ มี แผนการดำเนินงานดังนี้

(๔.๑) งบดำเนินงาน

๔.๑.๑) สำรวจมะนาว โคนม (ปริมาณ+ต้นทุน) สถาบันโคนม GIS ๔ สินค้า (ข้าวนาปี ข้าวนาปรัง ยางพารา ปาล์มน้ำมัน) จัดประชุมไม้ผล งบประมาณ ๘๑,๕๕๐ บาท ได้รับโอนแล้ว ตต,๙๐๐บาท ยังไม่มีการเบิกจ่าย

๔.๒) งบรายจ่ายอื่น

๔.๒.๑) โครงการจัดทำสารสนเทศเศรษฐกิจการเกษตรเพื่อสนับสนุนการ บริหารจัดการสินค้าเกษตร งบประมาณ ๒,๔๕๓,๖๕๕ บาท ได้รับโอนแล้ว ๑,๑๔๑,๗๐บาท เบิกจ่ายแล้ว ๕๔๗,๓๑๐ บาท คิดเป็นร้อยละ ๔๗.๙๔ ของงบประมาณที่ได้รับโอน

๔.๒.๒) โครงการศูนย์เรียนรู้การเพิ่มประสิทธิภาพการผลิตสินค้าเกษตร งบประมาณ ๒๒๕,๖๕๐ บาท ได้รับโอนแล้ว ๑๐๘,๓๐๐บาท เบิกจ่ายแล้ว ๓๑,๐๐๐ บาท คิดเป็นร้อยละ ๒๘.๖๒ ของงบประมาณที่ได้รับโลบ

๔.๒.๓) โครงการบริหารจัดการการผลิตสินค้าเกษตรตามแผนที่เกษตรเพื่อการ บริหารจัดการเชิงรุก (Agri - Map) งบประมาณ ๑๒๗,๒๐๐ บาท ได้รับโอนแล้ว ๖๓,๖๐๐ บาท เบิกจ่ายแล้ว ๒๐,๐๐๐ บาท คิดเป็นร้อยละ ๓๑.๔๕ ของงบประมาณที่ได้รับโอน

ประธานฯ ได้ให้ข้อคิดเห็นและรายละเอียดเพิ่มเติม ดังนี้

๑) ให้กำหนดวัน เวลา ในการอบรม ศกอ. ปี ๒๕๖๖ ในช่วงเดือนกุมภาพันธ์ - มีนาคม ๒๕๖๖ โดยการจัดอบรมผ่านระบบ Online

๒) สรุปผลการดำเนินงานคณะทำงานด้านสารสนเทศการเกษตร โดยกิจกรรมและ โครงการที่ทำต้องมีความสอดคล้องและอยู่ภายใต้ยุทธศาสตร์ชาติ และแผนแม่บทภายใต้ยุทธศาสตร์ชาติ โดยในปีงบประมาณ พ.ศ ๒๕๖๖ มียุทธศาสตร์ที่เกี่ยวข้องกับสำนักงานเศรษฐกิจการเกษตร จำนวน ยุทธศาสตร์ ได้แก่ ยุทธศาสตร์ชาติที่ ๒ ด้านการสร้างความสามารถในการแข่งขันยุทธศาสตร์ชาติที่ ๔ ้ด้านการสร้างโอกาสและความเสมอภาคทางสังคม และยุทธศาสตร์ชาติที่ ๖ ด้านการปรับสมดุลและพัฒนา ระบบการบริหารจัดการภาครัฐ

<u>มติ</u> ที่ประชุมรับทราบ และให้ส่วน/ฝ่าย ดำเนินการในส่วนที่เกี่ยวข้อง

๓.๒ รายงานความก้าวหน้าผลการดำเนินงานโครงการส่งเสริมการพัฒนาหน่วยงาน ระดับสำนัก/ศูนย์/กอง

นายธนพงศ์ เพชรทอง รายงานความก้าวหน้าผลการดำเนินงานโครงการส่งเสริมพัฒนา หน่วยงานฯ ซึ่งได้มีการประชุมคณะทำงานบูรณาการส่งเสริมการพัฒนาสำนักงานเศรษฐกิจการเกษตรที่ ๘ ครั้งที่ ๒ ปีงบประมาณ ๒๕๖๖ เมื่อวันจันทร์ที่ ๙ มกราคม ๒๕๖๖ มีประเด็นสำคัญแจ้งให้ที่ประชุมทราบ และพิจารณา ได้แก่

๓.๒.๑ ชี้แจงแผนการดำเนินงานตัวชี้วัดตามคำรับรองการปฏิบัติราชการของ สำนัก/ ศูนย์/กอง/สศท.๑-๑๒/หน่วยงานขึ้นตรง ประจำปีงบประมาณ พ.ศ. ๒๕๖๖

/๓.๒.๒ ขึ้นจงแผน...

๓.๒.๒ ขี้แจงแผนการดำเนินโครงการส่งเสริมการพัฒนาหน่วยงาน ของสำนัก/ศูนย์/

กอง/สศท. ๑-๑๒ ประจำปีงบประมาณ พ.ศ. ๒๕๖๖

๓.๒.๓ ขี้แจงหลักเกณฑ์รางวัลเลิศรัฐ ปีงบประมาณ ๒๕๖๖

๓.๒.๔ พิจารณารายงานความก้าวหน้าผลการดำเนินงานตามตัวชี้วัดตามคำรับรอง การปฏิบัติราชการ รอบที่ ๑ ประจำปีงบประมาณ พ.ศ. ๒๕๖๖ ของ สศท.๘ ซึ่งมีมติเห็นชอบ และมอบหมาย ผู้รับผิดชอบแต่ละส่วนฝ่ายเร่งรัดดำเนินการตามแผนตัวชี้วัดและจัดเก็บรวบรวมหลักฐานแต่ละประเด็นให้ ฝ่ายเลขาฯ เพื่อรวบรวมตามกำหนด ภายในเดือนกุมภาพันธ์ ๒๕๖๖

๓.๒.๕ พิจารณารายงานความก้าวหน้าผลการดำเนินงานโครงการส่งเสริมการพัฒนา หน่วยงาน รอบที่ ๑ ประจำปีงบประมาณ พ.ศ. ๒๕๖๖ ของ สศท.๘ ซึ่งที่ประชุมมีมติเห็นชอบ และมอบหมาย ผู้รับผิดชอบแต่ละส่วนฝ่ายเร่งรัดดำเนินการตามแผนตัวชี้วัดและจัดเก็บรวบรวมหลักฐานแต่ละประเด็นให้ฝ่ายเลขาฯ เพื่อรวบรวม ภายในเดือนมกราคม ๒๕๖๖ หรือไม่เกินสัปดาห์แรกของเดือนกุมภาพันธ์ ๒๕๖๖ เนื่องจากมีกำหนด ส่งหลักฐานให้ กพร. ภายใน ๑๓ กุมภาพันธ์ ๒๕๖๖

๓.๒.๖ พิจารณาการสมัครรับรางวัลเลิศรัฐ โดยที่ประชุมมีมติเห็นชอบให้ฝ่ายเลขาฯ ประสานส่วนฝ่ายเพื่อเตรียมข้อมูลสมัครรางวัลสาขาการบริหารราชการแบบมีส่วนร่วม เกี่ยวกับการบูรณาการ จัดทำและเผยแพร่ข้อมูลเชิงบูรณาการ ซึ่งสอดคล้องตามภารกิจ ทั้งนี้มีกำหนดการเปิดรับสมัครตั้งแต่ ๒๐ ธ.ค. ๖๕ – ๑๔ ก.พ. ๖๖ ผ่านระบบออนไลน์ของ กพร.

ประธานมอบหมายให้ส่วนสารสนเทศ เป็นผู้รับผิดชอบหลักในการดำเนินการสมัครรับรางวัล เลิศรัฐเกี่ยวกับการบูรณาการจัดทำและเผยแพร่ข้อมูลเชิงบูรณาการ โดยให้ส่วน/ฝ่าย สนับสนุนการดำเนินงาน

<u>มติ</u> ที่ประชุมรับทราบ และให้ดำเนินการตามที่ประธานมอบหมาย

๓.๓ รายงานความก้าวหน้าคณะทำงานประชาสัมพันธ์และเทคโนโลยีสารสนเทศ สศท.๘

โดยนายธีรวัต มณีวัต ประธานคณะทำงานประชาสัมพันธ์ฯ สศท.๘ รายงานสรุปข่าว ประชาสัมพันธ์ประจำเดือนธันวาคม ๒๕๖๕ ผ่านทาง Facebook ได้แก่

๓.๓.๑ การประชุมคณะกรรมการและคณะทำงานต่าง ๆ ได้แก่ คณะทำงานพัฒนา ระบบสารสนเทศและดลจิสติกส์ และคณะทำงานโครงการคลินิกเกษตรเคลื่อนที่ในพระราชานุเคราะห์ฯ

๓.๓.๒ การเข้าร่วมกิจกรรม ได้แก่ งานพิธี วันพ่อแห่งชาติ และถวายพระพรแด่ สมเด็จ

พระเจ้าลูกเธอ เจ้าฟ้าพัชรกิติยาภาฯ รณรงค์ต่อต้านการทุจริตคอร์รัปชั่นไม่รับของขวัญและของกำนัล วันดิน โลก ปี ๒๕๖๕ ประกาศเจตนารมณ์การป้องกันและต่อต้านการทุจริตคอร์รัปชั่นฯ ๓.๓.๓ เข้าร่วมการอบรม สัมมนา ได้แก่ การฝึกอบรมหลักสูตรรับรองการปฏิบัติงาน

อากาศยานไร้คนขับระยะสายตา

๓.๓.๔ การประชุม ประกอบด้วย ประชุมชี้แจงเกี่ยวกับการพัฒนาองค์การ ปี ๒๕๖๖ ประชุมมอบนโยบายผู้บริหารเพื่อขับเคลื่อนงานกระทรวงเกษตรและสหกรณ์ หารือข้อมูลค่าทดแทนต้นไม้ ที่ปลูกแนวเขตเสาไฟฟ้าแรงสูงของจังหวัดสุราษฎร์ธานี ประชุมเรื่อง มาตรการกำกับดูแล และการควบคุม เพื่อสนับสนุนให้เกิดการปรับปรุงกระบวนการบริหารความเสี่ยง ประชุมเตรียมการจัดทำคำของบประมาณ รายจ่าย ประจำปีงบประมาณ พ.ศ.๒๕๖๗ ประชุมชี้แจงคู่มือการประเมินผลโครงการยกระดับแปลงใหญ่ด้วย เกษตรสมัยใหม่และเชื่อมโยงตลาด ประชุมเชิงปฏิบัติการ "การจัดทำแผนบริหารความเสี่ยงและการควบคุม ภายในของสำนักงานเศรษฐกิจการเกษตร" และประชุมประจำเดือนธันวาคม ๒๕๖๕

/๓.๓.๕ การลงพื้นที่...

 $-g|g\rangle$ 

.๓.๓.๕ การลงพื้นที่ ประกอบด้วย จัดงานโครงการคลินิกเกษตรเคลื่อนที่ในพระราชานุเคราะห์ฯ

ติดต่อประสานงานคัดเลือกแปลงตัวอย่างสำหรับสาธิตการนับทะลายมะพร้าว ปี ๒๕๖๖ และตรวจสอบข้อมูล เบื้องต้นการแปลภาพถ่ายทางอากาศทุเรียน ร่วมลงพื้นที่กับคณะอนุกรรมการติดตามโครงการภายใต้แผนงาน สร้างความเข้มแข็งแก่เศรษฐกิจฐานราก ครั้งที่ ๔ และร่วมหารือแนวทางการจัดทำเฉดสีสำหรับการตรวจสอบ ปาล์มน้ำมันทางกายภาพ ร่วมกับกรมการค้าภายใน

มติ ที่ประชมรับทราบ

#### ระเบียบวาระที่ ๔ เรื่องเพื่อพิจารณา

๔.๑ สรุปผลการสำรวจความพึงพอใจของบุคลากร สำนักงานเศรษฐกิจการเกษตรที่ ๘ นายบรรจบ ซุ้นสุวรรณ ผู้อำนวยการส่วนวิจัยและประเมินผล ได้เสนอให้ที่ประชุมพิจารณา ผลการสำรวจความพึงพอใจของบุคลากร สำนักงานเศรษฐกิจการเกษตรที่ ๘ ประจำปีงบประมาณ ๒๕๖๖ ประกอบด้วย

ตอนที่ ๑ ข้อมูลทั่วไปของผู้ตอบแบบสอบถาม ซึ่งผู้ตอบแบบสอบถามเป็นข้าราชการ ร้อย ละ ๔๖.๖๗ พนักงาราชการ ร้อยละ ๔๐.๐๐ และพนักงานจ้างเหมาบริการ ร้อยละ ๑๓.๓๓

ตอนที่ ๒ ความพึงพอใจต่อสำนักงานเศรษฐกิจการเกษตรที่ ๘

- ความพึงพอใจต่อลักษณะงานที่ปฏิบัติ มีความพึงพอใจมาก ค่าคะแนนเฉลี่ย ๒.๘๘
- ความพึงพอใจต่อผู้บังคับบัญชา (ผอ.สศท.๘) มีความพึงพอใจมาก ค่าคะแนนเฉลี่ย ๒.๘๓
- ความพึงพอใจต่อเพื่อนร่วมงาน มีความพึงพอใจมาก ค่าคะแนนเฉลี่ย ๒.๘๒
- ความพึงพอใจเกี่ยวกับสภาพแวดล้อมการทำงานมีความพึงพอใจมาก ค่าคะแนนเฉลี่ย ๒.๕๓
- ความพึงพอใจเกี่ยวกับการสื่อสารในหน่วยงาน มีความพึงพอใจมาก ค่าคะแนนเฉลี่ย ๒.๘๔
- ความพึงพอใจต่อการให้บริการของ สศท.๘ ในภาพรวม มีความพึงพอใจมาก ค่าคะแนน เฉลี่ย ๒.๘๒ หรือคิดเป็นร้อยละ ๙๓.๙๕

ตอนที่ ๓ ข้อคิดเห็น ข้อเสนอแนะ ได้แก่ การดูแลรักษาความสะอาดภายในและ ภายนอกสำนักงาน การจัดเก็บวัสดุอุปกรณ์ต่างๆ ให้เป็นระเบียบ มีคุณสมบัติคอมพิวเตอร์ที่เหมาะสมกับการ ใช้งาน โปรแกรมคอมพิวเตอร์ที่มี License ปรับปรุงระบบ WIFI ให้คลอบคลุมพื้นที่ในสำนักงาน บำรุงดูแล รักษาอุปกรณ์ต่างๆ ให้สามารถใช้งานได้และเพียงพอกับการใช้งาน และบำรุงดูแลรักษารถยนต์ราชการให้ สะอาดและพร้อมใช้งาน

<u>ข้อคิดเห็นที่ประชุม</u> จากคะแนนความพึงพอใจต่อการให้บริการของ สศท.๘ ในภาพรวมแม้ว่ามีความพึงพอใจ ในระดับมาก แต่หากพิจารณาในแต่ละประเด็นย่อย มีบางประเด็นที่มีคะแนนความพึงพอใจน้อยกว่าประเด็น อื่น ๆ เช่น ความใกล้ชิดของผู้บังคับบัญชากับเจ้าหน้าที่ และด้านความสะอาด จึงควรนำมาพิจารณาทบทวน และปรับปรุงแก้ไขให้ดียิ่งขึ้น ดังนี้

๑) ด้านความใกล้ชิดของผู้บังคับบัญชากับเจ้าหน้าที่ ควรให้ ผอ.ส่วน/หน.ฝ่าย พบปะพูดคุย หรือมีกิจกรรมเชื่อมความสัมพันธ์กับเจ้าหน้าที่ให้มากขึ้น

๒) ต้านการดูแลรักษาความสะอาดภายในและภายนอกสำนักงาน ควรเพิ่มเติมในแผน กิจกรรม ๕ ส และ ประชาสัมพันธ์เน้นย้ำการจัดเก็บวัสดุอุปกรณ์ต่าง ๆ ในแต่ละส่วน⁄ฝ่ายให้เป็นระเบียบอยู่เสมอ

/๓) ข้อเสนอ

๓) ข้อเสนอแนะด้านอื่น ๆ เช่น เรื่องการบำรุงดูแลรักษารถยนต์ราชการ ให้ฝ่ายบริหารเน้นน้ำ ้กับผู้ดูแลประจำรถและผู้ใช้บริการต้องให้ความร่วมมือกันช่วยกันดูแลรักษาความสะอาดให้มากขึ้น หากมี ้อุปกรณ์ชำรุดเสียหายหรือเมื่อใกล้ถึงกำหนดเวลาการตรวจสภาพหรือบำรุงรักษาตามรอบระยะ ขอให้ประสาน ฝ่ายบริหารเพื่อดำเนินการตามขั้นตอนและระเบียบราชการโดยเร็ว ส่วนเรื่องการจัดหาโปรแกรมและอุปกรณ์ ระบบคอมพิวเตอร์ นักวิชาการคอมพิวเตอร์ได้ชี้แจงว่ามีการประสานไปยังส่วนกลางเพื่อดูแลในภาพรวมแล้ว

#### <u>มติ</u> ที่ประชุม

ึด. เห็นชอบผลการสำรวจความพึงพอใจของบุคลากร สำนักงานเศรษฐกิจการเกษตรที่ ๘ ประจำปีงบประมาณ ๒๕๖๖ ตามที่ผู้แทนส่วนวิจัยและประเมินผลนำเสนอ

๒. มอบหมายให้ผู้ที่เกี่ยวข้องดำเนินการตามข้อเสนอแนะจากผลการสำรวจความพึงพอใจ และข้อคิดเห็นที่ประชม

#### ๔.๒ ผลการสำรวจความพึงพอใจของผู้รับบริการที่มีต่อสำนักงานเศรษฐกิจการเกษตรที่ ๘

นายธนพงศ์ เพชรทอง รายงานผลสำรวจความพึงพอใจของผู้รับบริการที่มีต่อสำนักงาน เศรษฐกิจการเกษตรที่ ๘ ปีงบประมาณ ๒๕๖๖ รอบที่ ๑ สรุปข้อมูล ณ วันที่ ๑๖ มกราคม ๒๕๖๖ จำนวน ผู้ตอบแบบสำรวจออนไลน์ทั้งสิ้น ๕๒ ราย มีผลการสำรวจ ดังนี้

### ตอนที่ ๑ ข้อมูลทั่วไปของผู้ตอบแบบสอบถาม

๑.๑ เพศ ผู้รับบริการส่วนใหญ่เป็นเพศหญิง ร้อยละ ๗๑.๒ และเป็นเพศชาย

ร้อยละ ๒๘.๘

๑.๒ อายุ ผู้รับบริการส่วนใหญ่มีอายุระหว่าง ๔๑-๕๐ ปี คิดเป็นร้อยละ ๓๔.๖ รองลงมาคือช่วงอายุ ๓๑-๔๐ ปี คิดเป็นร้อยละ ๓๒.๗ อายุ ๕๑ ปีขึ้นไป คิดเป็นร้อยละ ๒๕ อายุระหว่าง ๒๐-๓๐ ปี คิดเป็นร้อยละ ๗.๗ ตามลำดับ

๑.๓ การศึกษา ผู้รับบริการส่วนใหญ่มีการศึกษาระดับปริญญาตรี คิดเป็นร้อยละ ๖๑.๕ รองลงมาคือระดับสูงกว่าปริญญาตรี ร้อยละ ๓๒.๗ ระดับอนุปริญญาหรือ ปวช/ปวส ร้อยละ ๓.๘ และ ระดับมัธยมศึกษาหรือต่ำกว่าเพียงร้อยละ ๑.๙

๑.๔ กลุ่มผู้รับบริการ จำนวนมาที่สุด ๕ อันดับแรก ได้แก่ หน่วยงานภายใน กษ. คิดเป็นร้อยละ ๓๐.๘ รองลงมาคือ สศท.๑-๑๒ คิดเป็นร้อยละ ๒๖.๙ กลุ่มผู้ประกอบการ/ภาคเอกชน และกลุ่ม สถาบันศึกษา จำนวนเท่ากันคือร้อยละ ๙.๖ และมีหน่วยงานภายนอก ร้อยละ ๕.๘ โดยกลุ่มผู้รับบริการ ส่วนใหญ่ร้อยละ ๔๐.๔ อยู่ในจังหวัดสุราษฎร์ธานี รองลงมาคือ จังหวัดนครศรีธรรมราช ร้อยละ ๑๓.๕ และ ้ส่วนที่เหลือกระจายอยู่ในจังหวัดต่างๆ ได้แก่ ชุมพร พังงา ภูเก็ต ระนอง สงขลา นครราชสีมา ชลบุรี ราชบุรี พิษณุโลก เชียงใหม่ อุบลราชธานี ชัยนาท และกรุงเทพฯ

๑.๕ หน่วยที่ให้บริการ ประกอบด้วย ส่วนสารสนเทศการเกษตร ร้อยละ ๓๗.๓ ส่วนวิจัยและประเมินผล ร้อยละ ๒๙.๔ ส่วนแผนพัฒนาเขตศรษฐกิจการเกษตร ร้อยละ ๒๗.๕ และฝ่ายบริหารงานทั่วไป ร้อยละ ๑๙.๖

๑.๖ ประภทข้อมูลที่ให้บริการ ประกอบด้วย ด้านข้อมูลสารสนเทศการเกษตร ร้อยละ ๔๗.๑ ด้านวิเคราะห์วิจัยเศรษฐกิจการเกษตร ร้อยละ ๔๑.๒ ด้านติดตามประเมินผล ร้อยละ ๒๗.๕ ด้านนโยบายและแผนพัฒนาการเกษตร ร้อยละ ๒๓.๕ ด้านบริหารทั่วไปและอื่นๆ ร้อยละ ๖

/๑.๗ ช่องทางการ...

๑.๗ ช่องทางการให้บริการ/ติดต่อ ประกอบด้วย ๖ ช่องทาง ส่วนใหญ่ติดต่อทาง

โทรศัพท์มากที่สุด ร้อยละ ๗๘.๔ รองลงมาคือ ติดต่อด้วยตนเอง ร้อยละ ๓๗.๓ ติดต่อผ่านทาง Email ร้อยละ ๑๙.๖ ทางเวปไซต์ ร้อยละ ๑๗.๖ ติดต่อทาง Line ร้อยละ ๑๓.๘ และจากการร่วมประชุม ร้อยละ ๒

ตอนที่ ๒ ความพึงพอใจต่อการให้บริการของสำนักงานเศรษฐกิจการเกษตรที่ ๘

๒.๑ ด้านการให้บริการของเจ้าหน้าที่/บุคลากรที่ให้บริการ ประกอบด้วย

- บริการด้วยความสุภาพ เป็นมิตร พบว่า ส่วนใหญ่มีความพึงพอใจในระดับมากที่สุด ว้อยละ ๗๖.๙๒ และพึงพอใจในระดับมาก ร้อยละ ๒๓.๐๘

- บริการด้วยความรวดเร็ว ทันเวลา พบว่าส่วนใหญ่มีความพึงพอใจในระดับมากที่สุด ร้อยละ ๗๓.๐๘ และพึ่งพอใจในระดับมาก ร้อยละ ๒๖.๙๒

- ดูแลเอาใจใส่ กระตือรือร้น เต็มใจให้บริการ พบว่า ส่วนใหญ่มีความพึงพอใจ ในระดับมากที่สุด ร้อยละ ๗๕.๐ และพึงพอใจในระดับมาก ร้อยละ ๒๕.๐

- ให้คำแนะนำ หรือตอบข้อซักถามได้เป็นอย่างดี พบว่าส่วนใหญ่มีความพึงพอใจ ในระดับมากที่สุด ร้อยละ ๗๘.๘๕ และพึงพอใจในระดับมาก ร้อยละ ๒๑.๑๕

# ๒.๒ ด้านกระบวนการ ขั้นตอนการให้บริการ ประกอบด้วย

- บริการเป็นระบบและมีขั้นตอนที่เหมาะสม พบว่า ส่วนใหญ่มีความพึงพอใจ ในระดับมากที่สุด ร้อยละ ๗๓.๐๘ และพึงพอใจในระดับมาก ร้อยละ ๒๖.๙๒

- บริการข้อมูลรายละเอียด ชัดเจนและเข้าใจง่าย พบว่าส่วนใหญ่มีความพึงพอใจ ในระดับมากที่สุด ร้อยละ ๗๑.๑๕ และพึงพอใจในระดับมาก ร้อยละ ๒๘.๘๕

บริการตามลำดับก่อน – หลัง พบว่า ส่วนใหญ่มีความพึงพอใจในระดับ มากที่สุด ร้อยละ ๗๓.๐๘ และพึงพอใจในระดับมาก ร้อยละ ๒๖.๙๒

# ๒.๓ ด้านสิ่งอำนวยความสะดวก ประกอบด้วย

- มีความพร้อมและสะดวกเพียงพอ พบว่า ส่วนใหญ่มีความพึงพอใจในระดับ มากที่สุด ร้อยละ ๖๗.๓๑ และพึงพอใจในระดับมาก ร้อยละ ๓๒.๖๙

ช่องทางเพื่อรับบริการสะดวก พบว่า ส่วนใหญ่มีความพึงพอใจในระดับ มากที่สุด ร้อยละ ๗๑.๑๕ และพึงพอใจในระดับมาก ร้อยละ ๒๘.๘๕

# ๒.๔ ด้านผลจากการให้บริการ ประกอบด้วย

- ข้อมูลมีความถูกต้องและความน่าเชื่อถือ ส่วนใหญ่มีความพึงพอใจในระดับมาก ที่สุด ร้อยละ ๖๗.๓๑ และพึงพอใจในระดับมาก ร้อยละ ๓๒.๖๙

- ได้รับการบริการที่ตรงกับความต้องการ และเป็นประโยชน์ ส่วนใหญ่มีความ พึงพอใจในระดับมากที่สุด ร้อยละ ๗๑.๑๕ และพึงพอใจในระดับมาก ร้อยละ ๒๘.๘๕

๒.๕ ด้านผลกระทบและการมีส่วนร่วมของผู้มีส่วนได้เสียภายนอก ประกอบด้วย

- เจ้าหน้าที่ที่ปฏิบัติงาน/ให้บริการแก่ท่าน และผู้มาติดต่อคนอื่น ๆ อย่างเท่าเทียมกัน ส่วนใหญ่มีความพึงพอใจในระดับมากที่สุด ร้อยละ ๗๖.๙๒ และพึงพอใจในระดับมาก ร้อยละ ๒๓.๐๘ - มีการชี้แจงและตอบคำถาม เมื่อมีข้อกังวลสงสัยเกี่ยวกับการดำเนินงานได้อย่าง

ชัดเจน ส่วนใหญ่มีความพึงพอใจในระดับมากที่สุด ร้อยละ ๗๕.๐๐ และพึงพอใจในระดับมาก ร้อยละ ๒๕.๐๐ - สศท.๘ เปิดโอกาสให้ท่านหรือผู้รับบริการผู้มาติดต่อเข้าไปมีส่วนร่วมในการ

ปรับปรุง พัฒนาการตำเนินงาน/การให้บริการของหน่วยงานให้ดีขึ้น ส่วนใหญ่มีความพึงพอใจในระดับมากที่สุด วั้อยละ ๖๑.๕๔ และพึงพอใจในระดับมาก ร้อยละ ๓๘.๔๖

- สศท.๘ มีการนำเทคโนโลยีมาใช้ในการดำเนินงาน/การให้บริการ ให้เกิดความ

สะดวกรวดเร็วมากขึ้น ส่วนใหญ่มีความพึงพอใจในระดับมากที่สุด ร้อยละ ๖๗.๓๑ และพึงพอใจในระดับมาก ร้อยละ ๓๒.๖๙

๒.๖ ความพึงพอใจในภาพรวม ส่วนใหญ่มีความพึงพอใจในระดับมากที่สุด ร้อยละ

๗๖.๙๒ และพึ่งพอใจในระดับมาก ร้อยละ ๒๓.๐๘ ตอนที่ ๓ ภาพรวมการให้บริการ

๓.๑ สรุปผลคะแนนความพึงพอใจจากการให้บริการ ของ"สำนักงานเศรษฐกิจ

การเกษตรที่ ๘" เท่ากับ <u>๙.๓๘ </u>คะแนน จากคะแนนเต็ม ๑๐ คะแนน หรือคิดเป็นร้อยละ <u>๙๓.๘๕</u>

## ๓.๒ "จุดเด่น" ของ การบริการที่ประทับใจ มีดังนี้

๑) เจ้าหน้าที่ให้บริการดี เป็นกันเอง ความใส่ใจและกระตือรือร้น เต็มใจบริการ

เหนือความคาดหมาย มีจำนวนผู้ตอบคิดเป็นร้อยละ ๗๔.๒๒

๒) การให้บริการที่รวดเร็ว มีจำนวนผู้ตอบคิดเป็นร้อยละ ๒๗.๗๘

๓) ข้อมูลมีความน่าเชื่อถือ ถูกต้อง แม่นยำ มีจำนวนผู้ตอบคิดเป็นร้อยละ ๑๖.๖๗

๔) ความรวดเร็วของข้อมูล อัพเดท มีจำนวนผู้ตอบคิดเป็นร้อยละ ๕.๖๖

๕) ข้อมูลครบถ้วน ได้รับข้อมูลตรงตามความต้องการมีจำนวนผู้ตอบคิดเป็นร้อยละ ๒.๗๘

๖) ติดตามผลงานดี มีจำนวนผู้ตอบคิดเป็นร้อยละ ๒.๗๘

๗) ช่องทางให้บริการสะดวก รวดเร็ว มีจำนวนผู้ตอบคิดเป็นร้อยละ ๒.๗๘

๓.๓ จุดที่ควรปรับปรุง คือ (ลำดับข้อไม่มีนัยสำคัญ)

๑) เพิ่มชนิดสินค้าให้มากขึ้น

๒) เหตุผลทางวิชาการ

๓) ควร Upload ข้อมูลขึ้น Website จะสะดวกดีกว่าและสามารถ Download

ด้วยตนเองได้

#### ด.๔ ข้อเสนอแนะเพิ่มเติม คือ (ลำดับข้อไม่มีนัยสำคัญ)

๑) ปรับปรุงโปรแกรมจัดทำข้อมูล

๒) การเผยแพร่ข้อมูลผลการประเมินผลโครงการที่สำคัญต่างๆ ที่มีการประเมิน

ในพื้นที่จังหวัดหรือผลงานการวิจัยการวิเคราะห์ทางเศรษฐกิจของพืชเศรษฐกิจสำคัญของที่มีประโยชน์กับพื้นที่ จังหวัด ผ่านการประชุมระดับจังหวัด อพก.

.<sub>๓</sub>) ข้อมลควรออกให้เร็วกว่านี้ แบบเดียวกับข้อมูลแบงค์ชาติ

<u>ข้อคิดเห็นที่ประชุม</u> จากข้อเสนอแนะของผู้ให้บริการในประเด็นจุดที่ควรปรับปรุง ควรพิจารณาหาแนวทาง พัฒนาหรือปรับปรุงแก้ไข ดังนี้

.<br>๑) เรื่องการเพิ่มชนิดสินค้า ปัจจุบันมีการจัดทำพืชเศรษฐกิจที่สำคัญของภาคใต้ตอนบน ๑๑ ชนิดสินค้า สำหรับสินค้าอื่นๆ อาจจะพิจารณาเพิ่มเติมในปีต่อไป บนพื้นฐานของความเป็นไปได้ในการ จัดทำข้อมูลและสอดคล้องตามภารกิจและแผนปฏิบัติงานในแต่ละปีของ สศก.

๒) เรื่องเหตุผลทางวิชาการ โดยการจัดทำข้อมูล/รายงานสถานการณ์สินค้า รวมทั้งผลงาน ์ศึกษาวิจัยของหน่วยงานแต่ละเรื่องนั้น มีการดำเนินการตามขั้นตอนคู่มือและหลักทางวิชาการของ สศก. อยู่แล้ว จึงขอให้นักวิชาการหรือเจ้าหน้าที่ช่วยชี้แจงหรืออธิบายเพิ่มเติมให้ผู้รับข้อมูลข่าวสารได้เข้าใจมากขึ้น

/๓) การ Upload...

๓) การ Upload ข้อมูลขึ้น website โดยในการเผยแพร่ข้อมูลผลงานศึกษาวิจัยที่แล้วเสร็จ สมบูรณ์ ขอให้ทุกส่วนฝ่ายดำเนินการเผยแพร่ทาง website รวมทั้งพัฒนาจัดทำเอกสารในรูปแบบ E-Book ตามความเหมาะสมในแต่ละเรื่อง เพื่อเพิ่มช่องทางการให้บริการให้สามารถ download ได้สะดวกยิ่งขึ้น ทั้งนี้ ในปีงบประมาณ ๒๕๖๖ สศท.๘ ยังได้พัฒนาการเผยแพร่ข้อมูลเอกภาพของสินค้าเกษตรที่สำคัญ ๗ จังหวัด ภาคใต้ตอนบน ในรูปแบบ Dashboard ผ่านเวปไซต์ของ สศท.๘ อีกหนึ่งช่องทาง

๔) ข้อเสนอแนะเพิ่มเติมอื่นๆ ให้แต่ละส่วนฝ่ายดำเนินการตามความจำเป็นเหมาะสมและ สอดคล้องตามภารกิจของหน่วยงาน

<u>มติ</u> ที่ประชุม

๑. รับทราบ และเห็นชอบสรุปผลการสำรวจความพึงพอใจของผู้รับบริการที่มีต่อสำนักงาน เศรษฐกิจการเกษตรที่ ๘ ปีงบประมาณ ๒๕๖๖ รอบที่ ๑ ตามที่ฝ่ายเลขานุการฯ นำเสนอ

๒. มอบหมายให้ทุกส่วนฝ่ายนำข้อคิดเห็นและข้อเสนอแนะของที่ประชุมไปปรับปรุงพัฒนาการ ให้บริการของ สศท ๘ ให้ดียิ่งขึ้น

(๔.๓ สรุปการติดตามผลการนำเทคโนโลยีและนวัตกรรมไปใช้ประโยชน์หลังการ <mark>แลกเปลี่ยนเรียนรู้</mark>

้นางวิรัชนก กลิ่นสัมผัส รายงานสรุปการติดตามผลการนำเทคโนโลยีและนวัตกรรมไปใช้ ประโยชน์หลังการแลกเปลี่ยนเรียนรู้ ณ วันที่ ๑๗ มกราคม ๒๕๖๖ ดังนี้

ตามที่ สศท.๘ มีการนำเทคโนโลยีและนวัตกรรมมาใช้ในการปฏิบัติงาน โดยพัฒนาระบบการ ติดตามงานและรายงานความก้าวหน้าผลการดำเนินงานและงบประมาณของ สศท.๘ รวมทั้งการติดตามภาวะ เศรษฐกิจการเกษตรด้วยเทคโนโลยี Google Apps แล้วนำเสนอผ่านแดชบอร์ด และ ผอ.สศท.๘ ได้นำมาใช้เมื่อ ปีงบประมาณ ๒๕๖๕ แล้วนั้น สำหรับปีงบประมาณ ๒๕๖๖ ทุกส่วนฝ่ายมีความเห็นว่าระบบดังกล่าว ช่วยเพิ่ม ประสิทธิภาพการติดตามงานได้เป็นอย่างดี และยังสามารถพัฒนาต่อยอดในงานอื่นๆ ตามภารกิจได้อีก เช่น การรายงานสถานการณ์สินค้าสำคัญและนำเสนอผ่านแดชบอร์ด อีกทั้ง เมื่อวันที่ ๑๕ มิถุนายน ๒๕๖๕ <u>ัสศท.๘ ได้ถ่ายทอดและแลกเปลี่ยนเรียนรู้การใช้นวัตกรรมดังกล่าวกับหน่วยงานสำนักงานเกษตรและสหกรณ์ </u> ้จังหวัด ๗ จังหวัดภาคใต้ตอนบน ซึ่งจากผลการติดตามเมื่อวันที่ ๑๓ มกราคม ๒๕๖๖ พบว่าสำนักงานเกษตร ์และสหกรณ์จังหวัดสุราษฎร์ธานีได้นำไปประโยชน์โดยประยุกต์ใช้ใน เรื่องการรายงานสถานการณ์สินค้า <u>ูปาล์มน้ำมันของจังหวัดสุราษฎร์ธานี อย่างเป็นรูปธรรม</u>

้ดังนั้น ในปี ๒๕๖๖ ส่วนสารสนเทศ (สสส.) จึงเห็นว่าควรพัฒนาต่อยอดระบบดังกล่าวในเรื่อง <mark>"การรายงานสถานการณ์สินค้าเกษตรที่สำคัญ ๗ จังหวัดภาคใต้ตอนบน" ซึ่ง</mark>ในปีนี้ได้<mark>นำเสนอผ่านแดชบอร์ด</mark> ์ บนเวปไซด์ของ สศท.๘ โดยการจัดทำข้อมูลจะใช้โปรแกรม PowerBl ซึ่งมีความทันสมัย และเสนอเป็นนวัตกรรม <u>์ปี ๒๕๖๖ ของ สศท.๘ ใ</u>นการนำเสนอสถานการณ์สินค้าในเวทีระดับจังหวัดเพื่อให้หน่วยงานที่เกี่ยวข้องได้รับ</u> ทราบและนำไปใช้ประโยชน์ ซึ่งปัจจุบัน สสส.ดำเนินการแล้วเสร็จ จึงเสนอที่ประชุมเพื่อพิจารณาเห็นซอบ นวัตกรรมดังกล่าว รวมทั้งสามารถให้ข้อเสนอแนะรูปแบบการนำเสนอผ่านแดชบอร์ด เพื่อให้ตรงกับความ ต้องการของผู้ใช้มากยิ่งขึ้น จึงเรียนมาเพื่อโปรดพิจารณา

ี ข้อคิดเห็นที่ประชุม อยากให้เชื่อมโยงข้อมูลเชิงแผนที่ และเสนอข้อมูลถึงระดับอำเภอได้ด้วย เนื่องจากในการ จัดทำข้อมูลเอกภาพมีข้อมูลระดับอำเภออยู่แล้ว

/มติ ที่ประชุม...

้<mark>มติ ที่ประชุมเห็นชอบการใช้นวัตกรรม ปี ๒๕๖๖ ของ สศท.๘ เรื่องการรายงานสถานการณ์สินค้าเกษต</mark>ร <mark>ู ที่สำคัญ ๗ จังหวัดภาคใต้ตอนบน และนำเสนอผ่านแดชบอร์ดบนเวปไซด์ของ สศท.๘ </mark>และมอบหมาย ส่วนสารสนเทศการเกษตร ดำเนินการตามข้อคิดเห็นที่ประชุม โดยเพิ่มการเสนอข้อมูลระดับอำเภอ และ ปรับรูปแบบการนำจัดทำข้อมูลจะใช้โปรแกรม PowerBI ให้เหมาะสมสอดคล้องความต้องการผู้ใช้ต่อไป

ระเบียบวาระที่ ๕ เรื่องอื่นๆ

#### ๕.๑ แนวทางการดำเนินงานของสำนักงานเศรษฐกิจการเกษตรที่ ๘

ประธานได้ให้ข้อเสนอแนะแนวทางการดำเนินงานของสำนักงานเศรษฐกิจการเกษตรที่ ๘

ดังนี้

๕.๑.๑ การดูแลความสะอาดภายในและภายนอกตัวอาคารสำนักงาน ขอให้ฝ่าย บริหารดำเนินการร่วมกับส่วน/ฝ่าย

๕.๑.๒ การออกกำลังกายของเจ้าหน้าที่สำนักงานเศรษฐกิจการเกษตรที่ ๘ ในทุกวัน พุธ เวลา ๑๕.๓๐ น. ขอให้ส่วน/ฝ่าย สลับกันเป็นผู้นำการออกกำลังกายในแต่ละครั้ง

๕.๑.๓ งบลงทุนปี ๒๕๖๘ ให้เสนอของบลงทุนจัดทำป้ายสำนักงานเศรษฐกิจการเกษตรที่ ี ๘ ใหม่ เนื่องจากป้ายเก่าชำรุด

้<u>มติ</u> ที่ประชุมรับทราบ และให้ส่วน/ฝ่าย ดำเนินการในส่วนที่เกี่ยวข้อง

๕.๒ ประชาสัมพันธ์แผนการจัดกิจกรรม แผนงาน/แนวทาง/มาตรการต่าง ๆ ขององค์กร และช่องทางการเผยแพร่ข้อมูลข่าวสาร/รับเรื่องร้องเรียน ของสำนักงานเศรษฐกิจการเกษตรที่ ๘ ในปีงบประมาณ ๒๕๖๖

โดยฝ่ายบริหารทั่วไป ได้แจ้งประชาสัมพันธ์ให้ที่ประชุมรับทราบแผนการจัดกิจกรรมต่าง ๆ ของ สศท.๘ และเชิญชวนเจ้าหน้าที่ทุกระดับเข้าร่วมกิจกรรมอย่างพร้อมเพียง รวมทั้งแจ้งให้ทราบช่องทางการ เผยแพร่ข้อมูลข่าวสารต่างๆ รวมทั้งการรับเรื่องร้องเรียน ของสำนักงานเศรษฐกิจการเกษตรที่ ๘ ในปีงบประมาณ ๒๕๖๖ เพื่อเป็นการเผยแพร่และนำไปใช้ประโยชน์หลายช่องทาง ได้แก่ เอกสารแจ้งเวียน ไดร์ O/KM ติดบอร์ดประชาสัมพันธ์ และลงเวปไซต์/Facebook ของ สศท.๘ เป็นต้น มีแผนงาน/กิจกรรม และเอกสารต่าง ๆ ที่ได้รับความเห็นชอบและเผยแพร่แล้ว ดังนี้

๕.๒.๑ แผนการจัดกิจกรรม ๕ ส โดยกำหนดจัดครั้งที่ ๒ ในเดือนกรกฎาคม ๒๕๖๖ ๕.๒.๒ แผนการจัดกิจกรรมเพื่อสังคม บริจาคโลหิต ณ โรงพยาบาลสุราษฎร์ธานี ในวันที่ ๒๔ มกราคม ๒๕๖๖ และบริจาคสิ่งของครุภัณฑ์สำนักงาน ภายในเดือนกุมภาพันธ์ ๒๕๖๖

๕.๒.๓ แผนการจัดการความรู้ (KM) ของ สศท.๘ ทั้งภายในและภายนอกองค์กร โดยเสนอ ผอ.สศท.๘ ให้ความเห็นชอบให้นำไปปฏิบัติเรียบร้อยแล้ว เมื่อวันที่ ๗ ตุลาคม ๒๕๖๕

๕.๒.๔ แนวทาง/มาตรการ ด้านการป้องกันการทุจริต ด้านการป้องกันและลดผลกระทบ ทางลบที่อาจเกิดขึ้นต่อสังคม และด้านการกำกับคูแลองค์กรที่ดี ของ สศท.๘ ที่สอดคล้องกับแนวทางของ สศก.

โดยเสนอ ผอ.สศท.๘ ให้ความเห็นชอบให้นำไปปฏิบัติเรียบร้อยแล้ว เมื่อวันที่ ๑๖ ธันวาคม ๒๕๖๕

๕.๒.๕ แผนพัฒนาองค์กร ปี ๒๕๖๖-๒๕๗๐ ของ สศท.๘ ซึ่งได้ดำเนินการทบทวนโดย เปิดรับฟังข้อคิดเห็นจากบุคลากรทั้งในที่ประชุมสำนักงานฯ และฝ่ายแผนฯ เพื่อนำไปพิจารณาปรับปรุงแผนฯ เรียบร้อยแล้ว โดยเสนอ ผอ.สศท.๘ ให้ความเห็นชอบต่อไป ภายในเดือนมกราคม ๒๕๖๖

๕.๒.๖ ขั้นตอนและคู่มือการปฏิบัติงานของทุกส่วน/ฝ่าย จำนวนส่วน/ฝ่ายละ ๒ เรื่อง และช่องทางการเผยแพร่ข้อมูลข่าวสารรวมทั้งแนวทางการรับเรื่องร้องเรียน ของ สศท.๘ ที่ได้มีการทบทวน และปรับปรุงในปีงบประมาณ ๒๕๖๖ โดยเสนอ ผอ.สศท.๘ ให้ความเห็นชอบให้นำไปปฏิบัติเสร็จเรียบร้อย ครบถ้วนแล้ว

<u>มติ</u> ที่ประชุมรับทราบ และให้ส่วน/ฝ่าย ดำเนินการในส่วนที่เกี่ยวข้อง

เลิกประชุมเวลา ๑๖.๓๐ น.

สตี ทันส์วรรณ<br>(นางสจี ขุ้นสุวรรณ)

นักวิเคราะห์นโยบายและแผน ผู้จดรายงานการประชุม